# МИНИСТЕРСТВО СЕЛЬСКОГО ХОЗЯЙСТВА РОССИЙСКОЙ ФЕДЕРАЦИИ Федеральное государственное бюджетное образовательное учреждение высшего образования «КУБАНСКИЙ ГОСУДАРСТВЕННЫЙ АГРАРНЫЙ УНИВЕРСИТЕТ имени И. Т. ТРУБИЛИНА»

# ФАКУЛЬТЕТ ЭНЕРГЕТИКИ

## **УТВЕРЖДАЮ**

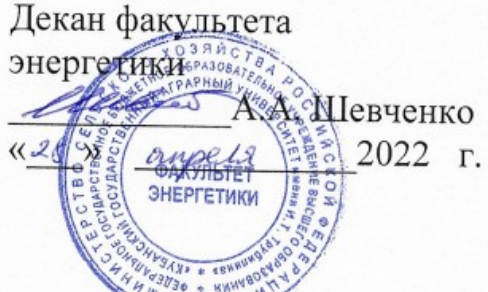

# Рабочая программа дисцинлины

«Инновационные технологии в сельском хозяйстве» (Адаптированная рабочая программа для лиц с ограниченными возможностями здоровья и инвалидов, обучающихся по адаптированным основным профессиональным образовательным программам высшего образования)

> Направление подготовки 35.04.06 «Агроинженерия»

Профиль подготовки Электротехнологии и электрооборудование

> Уровень высшего образования Магистратура

> > Форма обучения Очная, заочная

> > > Краснодар 2022

Рабочая программа дисциплины «Инновационные технологии в сельском хозяйстве» разработана на основе ФГОС ВО 35.04.06 Агроинженерия, утвержденного приказом Минобрнауки России от 26.07.2017 г. № 709.

Автор:

канд. техн. наук, доцент кафедры электрических машин и электропривода

С.А. Николаенко

Рабочая программа обсуждена и рекомендована к утверждению решением кафедры электрических машин и электропривода от 11 апреля 2022 г., протокол  $\mathbf{N}^{\circ}$  10.

Заведующий кафедрой д-р техн. наук, профессор

С.В. Оськин

Рабочая программ одобрена на заседании методической комиссии факультета энергетики 18 апреля 2022 г., протокол № 8.

Председатель методической комиссии д-р техн. наук, профессор

Albuy H.T. CTPHEKKOB

Руководитель основной профессиональной образовательной программы канд. техн. наук, доцент кафедры электрических машин и электропривода

Berg

В.А. Дидыч

## **1 Цель и задачи освоения дисциплины**

**Целью** освоения дисциплины «Инновационные технологии в сельском хозяйстве» является формирование комплекса знаний по анализу, синтезу и использованию современных технических средств контроля и управления в системах автоматики сельскохозяйственного назначения, а также формирование у будущих выпускников навыков, позволяющих самостоятельно применять типовые решения по автоматизации технологических процессов сельскохозяйственного производства.

### **Задачи дисциплины:**

- − изучение современных информационных технологий, используемых в сельском хозяйстве;
- − освоение технических средств контроля и управления автоматики;
- − изучение основных принципов построения систем автоматического регулирования;
- − изучение основных принципов составления алгоритмов управления технологических процессов;

# **2 Перечень планируемых результатов обучения по дисциплине, соотнесенных с планируемыми результатами освоения АОПОП ВО**

# **В результате освоения дисциплины формируются следующие компетенции:**

ПК-3 **-** Способен разработать технические задания на проектирование и изготовление нестандартных машин и оборудования для электрификации и автоматизации сельскохозяйственного производства

# **3 Место дисциплины в структуре АОПОП ВО**

 «Инновационные технологии в сельском хозяйстве» является дисциплиной, формируемой участниками образовательных отношений АОПОП ВО подготовки обучающихся по направлению 35.04.06 Агроинженерия, направленность (профиль) «Электротехнологии и электрооборудование»

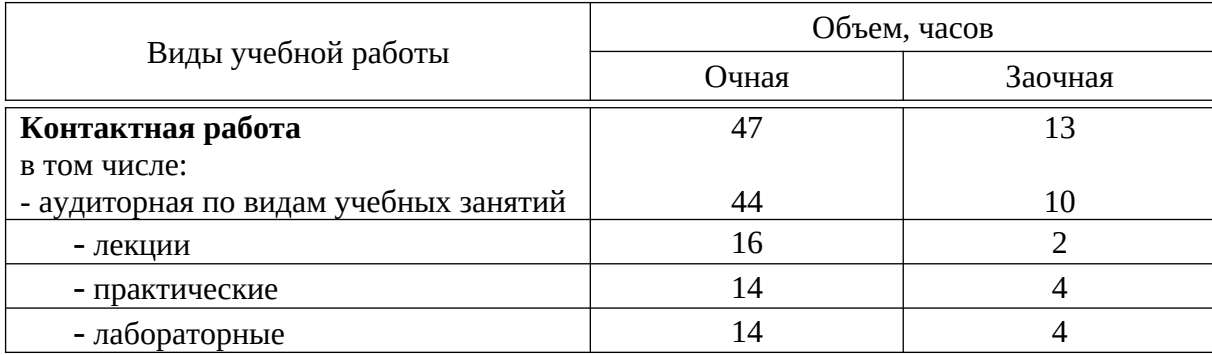

**4 Объем дисциплины** (108 часа, 3 зачетные единицы)

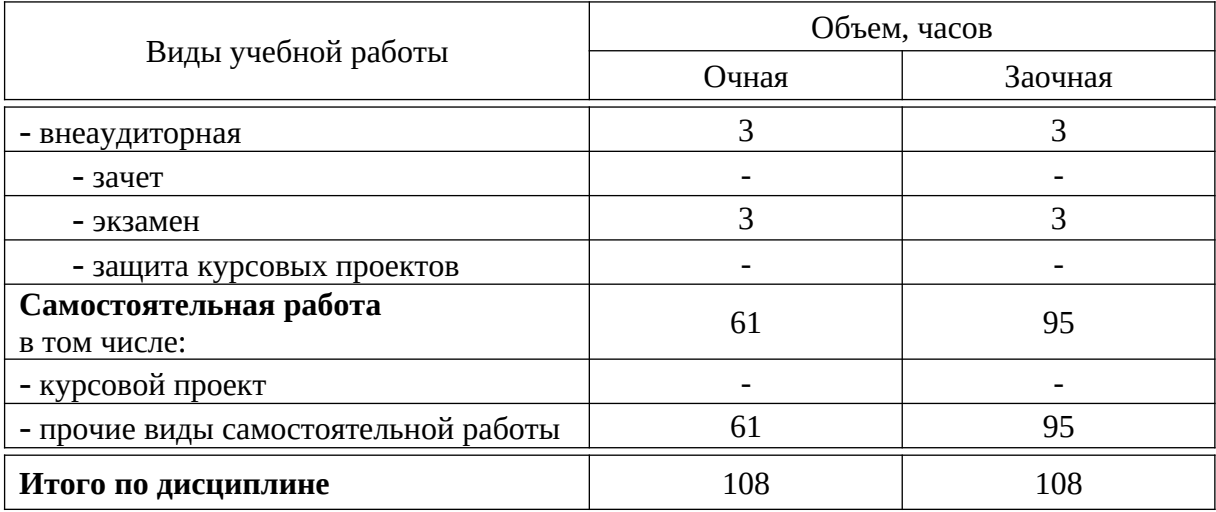

# **5 Содержание дисциплины**

По итогам изучаемой дисциплины студенты сдают экзамен. Дисциплина изучается на 1курсе, в 1 семестре на очной/заочной форме обучения.

# **Содержание и структура дисциплины по очной форме обучения**

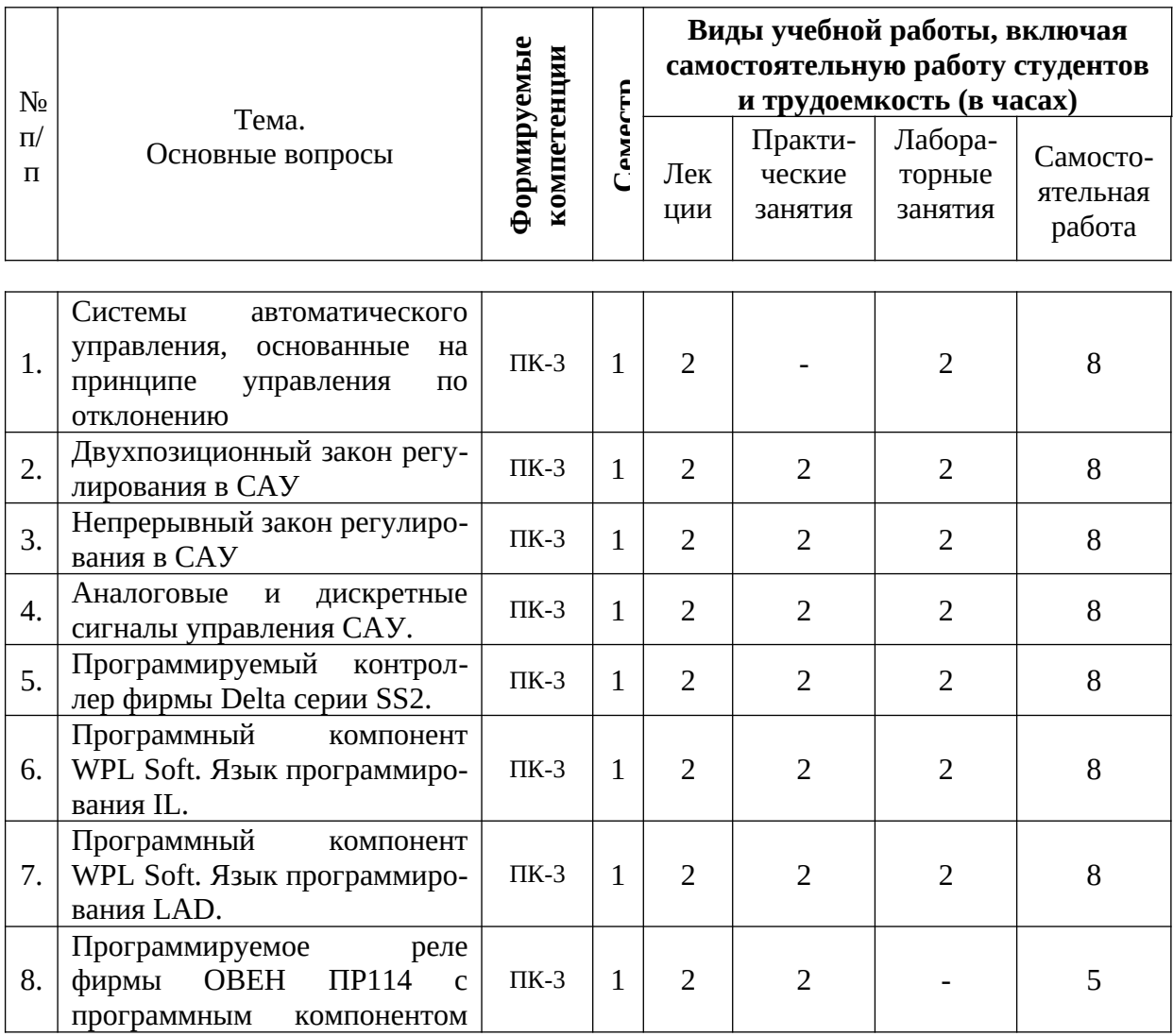

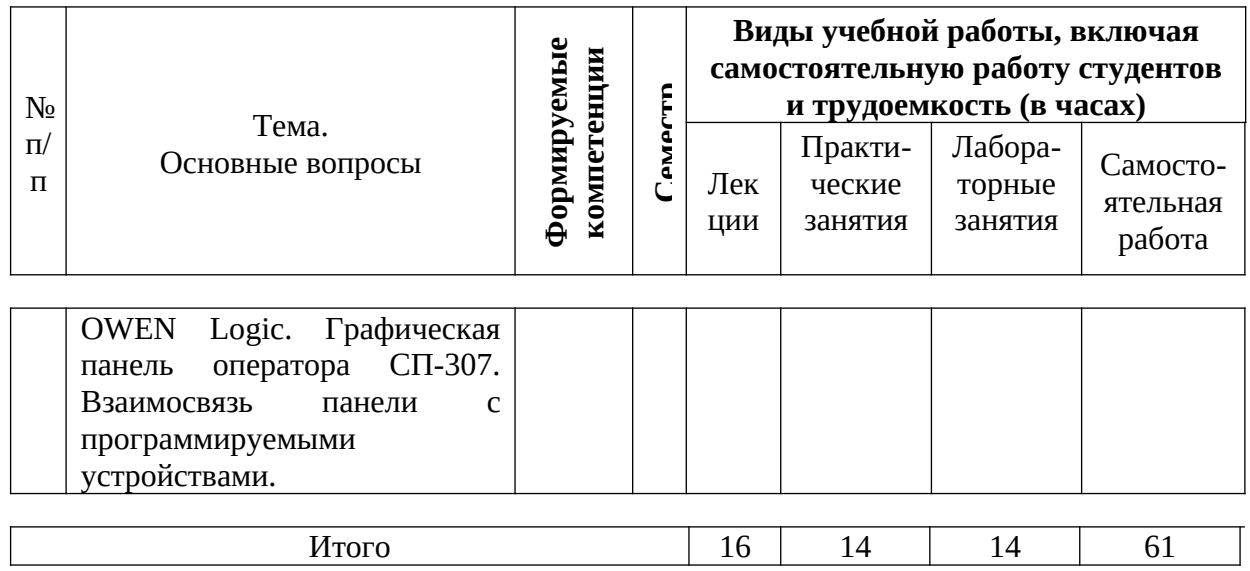

# **Содержание и структура дисциплины по заочной форме обучения**

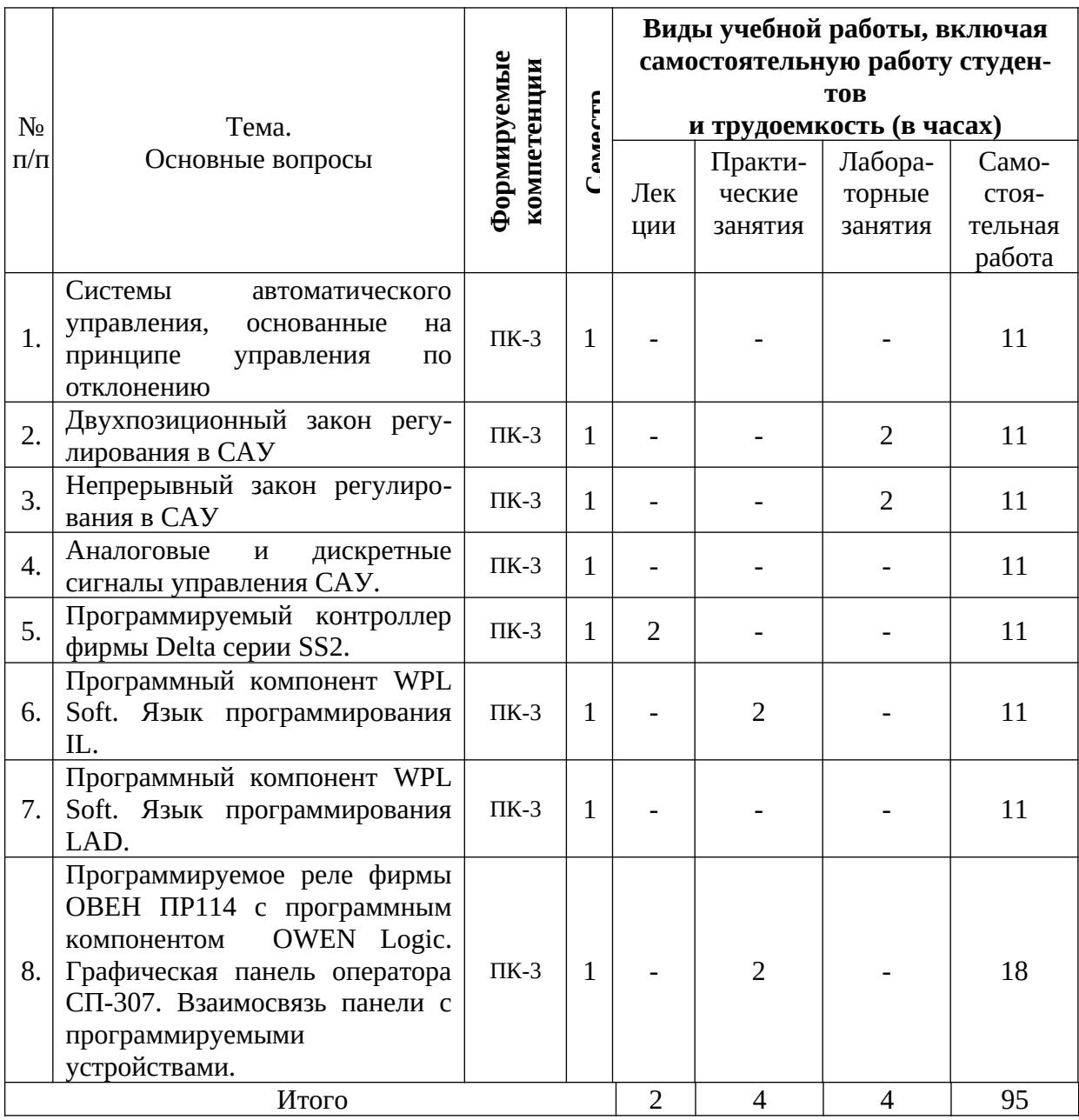

## **6 Перечень учебно-методического обеспечения для самостоятельной работы обучающихся по дисциплине**

6.1 Методические указания (собственные разработки)

1. Николаенко С.А. Инновационные технологии в сельском хозяйстве: учеб. пособие / С.А. Николаенко, Д.С. Цокур. – Краснодар: КубГАУ, 2018. – 265 с. – Режим доступа: https://edu.kubsau.ru/file.php/124/Innovacionnye\_

tekhnologii v s.kh. 430593 v1 .PDF – Образовательный портал КубГАУ

2. Инновационные технологии в сельском хозяйстве: метод. Указания к выполнению контрольных работ / сост. С.А. Николаенко. – Краснодар: КубГАУ, – 2019. 60 с.

https://edu.kubsau.ru/file.php/124/

Innovacionnye\_tekhnologii\_v\_selskom\_khozjaistve\_522027\_v1\_.PDF

## **7 Фонд оценочных средств для проведения промежуточной аттестации**

## **7.1 Перечень компетенций с указанием этапов их формирования в процессе освоения АОПОП ВО**

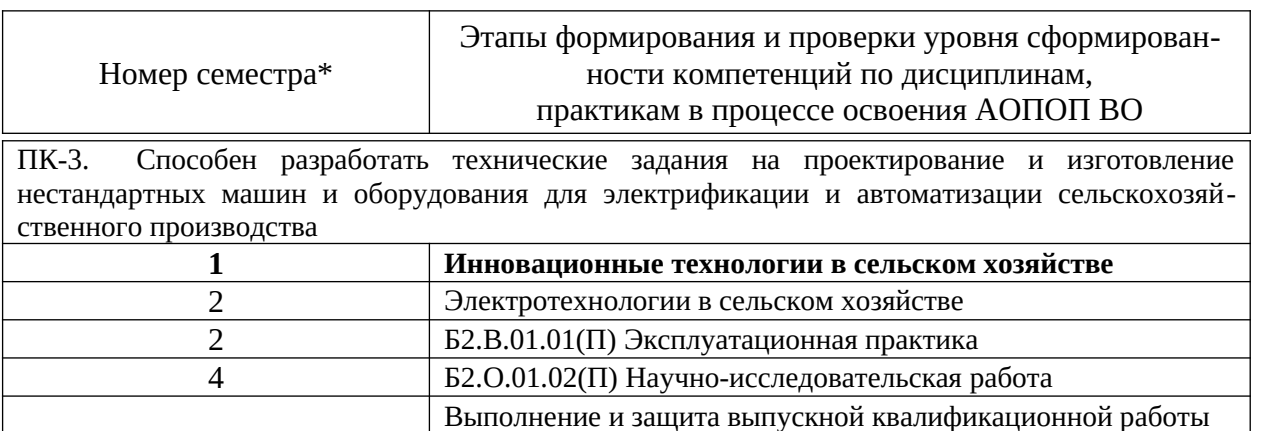

## **7.2 Описание показателей и критериев оценивания компетенций на различных этапах их формирования, описание шкалы оценивания**

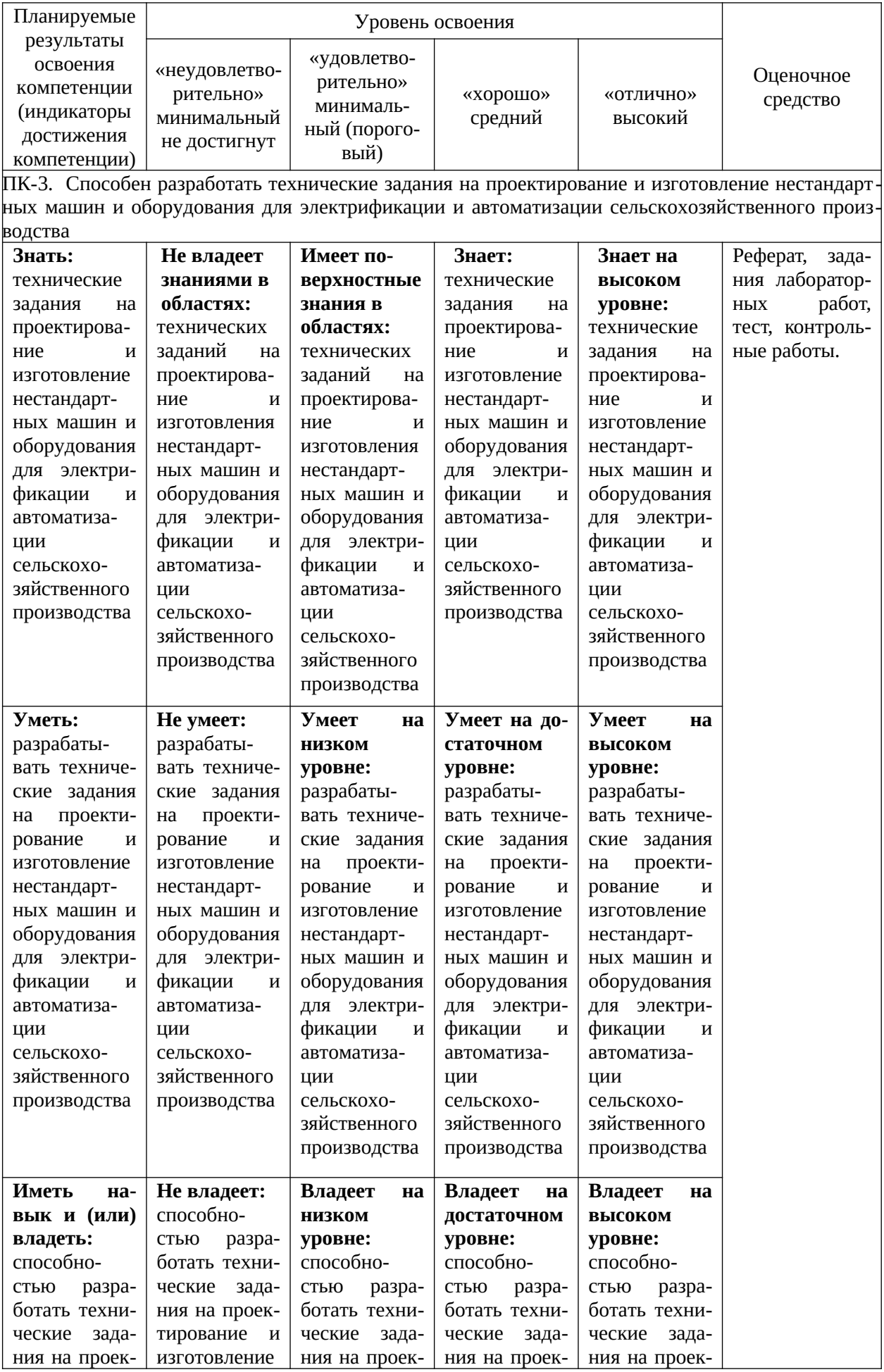

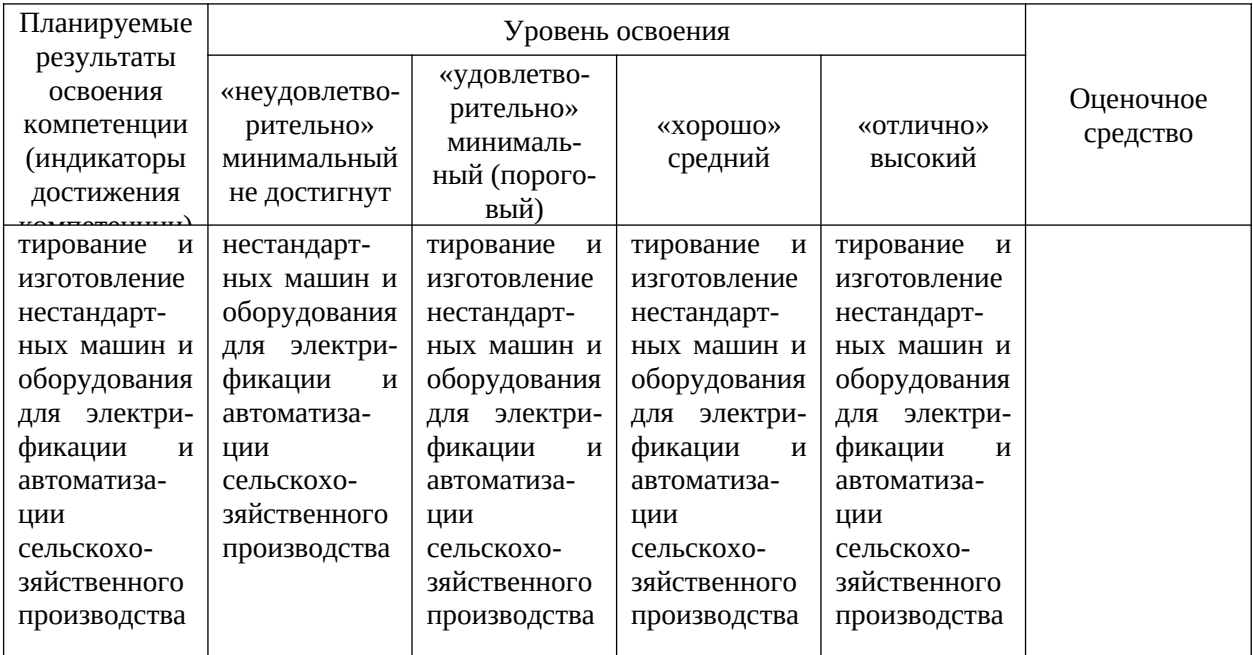

**7.3 Типовые контрольные задания или иные материалы, необходимые для оценки знаний, умений, навыков и опыта деятельности, характеризующих этапы формирования компетенций в процессе освоения образовательной программы**

# **Примеры заданий лабораторных работ**

*Лабораторная работа № 1*

### **Моделирование электрических схем управления электроприводом пи-**

### **тателя-транспортера корнеклубнеплодов ТК-5Б**

**Цель работы:** На основании заданного технологического процесса, разработать логику управления механизмов на базе программируемых устройств, а также реализовать возможность дистанционного контроля и управления, по средствам графической панели оператора.

### **Программа работы**

1. Определиться с требованиями к системе автоматического управления.

2. Определить, по средствам каких устройств целесообразна реализация данного проекта.

3. Разработать алгоритм управления для ПЛК либо ПР.

4. Если есть необходимость в дистанционном контроле и управлении, то доработать в программе возможность визуализации.

5. Определиться со способами визуализации проекта и сконфигурировать графические программы.

6. Произвести связь с физическими устройствами, настроить протоколы обмена.

7. Оформить и защитить отчет.

### **Методика выполнения работы**

Питатели кормов применяют в кормоцехах для равномерной загрузки кормоприготовительных машин в течение рабочей смены. При отсутствии питателей работа технологических линий зависит от своевременности подвоза кормов, наличия транспорта, уровня организации подготовки производства и т.д.

*Питатель-транспортер корн клубнеплодов* ТК-5Б (рис. 1) предназначен для приема, хранения и дозированной подачи корне клубнеплодов из бункеров-хранилищ в измельчители ИКС-5М, ИКМ-5. В комплектацию ТК-5Б входят два горизонтальных шнека-питателя 1 с приводной станцией, и скребковый транспортер 2. Каждый шнек-питатель устанавливают в нижней части завального бункера. В один бункер загружают картофель, в другой свеклу. Шнеки-питатели включаются в работу только поочередно. Это достигается тем, что муфта привода передачи вращения для одного шнека включается при левом вращении, для другого - при правом. При пуске первым включают скребковый транспортер, а затем один из шнеков-питателей. Останавливают механизм в обратной последовательности.

### **Требования к схеме управления:**

- 1. Предусмотреть реверсивное управление двигателем шнека питателя.
- 2. Предусмотреть остановку линии с очисткой тракта по команде реле времени.
- 3. Предусмотреть защиту двигателя скребкового транспортера от заклинивания.

### **Контрольные вопросы**

1. Назовите основные требования, предъявляемые к схемам автоматического

управления электроприводом питателя-транспортера корнеклубнеплодов ТК-5Б.

2. Опишите работу схемы автоматического управления при остановке линии с очисткой тракта по команде реле времени.

3. Как осуществляется защита двигателя скребкового транспортера от заклинивания.

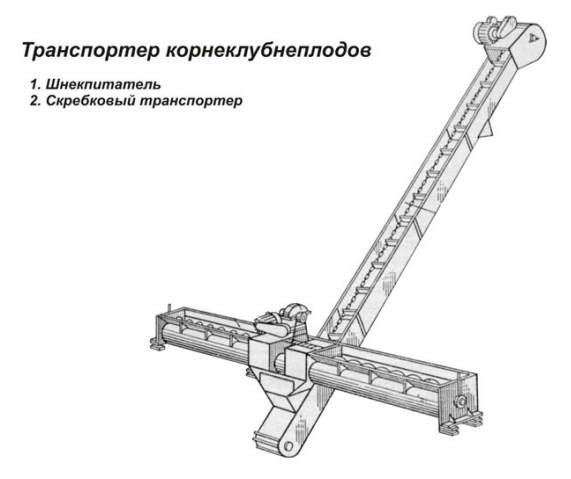

# **Рисунок 1 – Транспортер корнеклубнеплодов**

## **Пример теста**

№1 (1)

Функциональный блок генератора прямоугольных импульсов реализуется диаграммой:

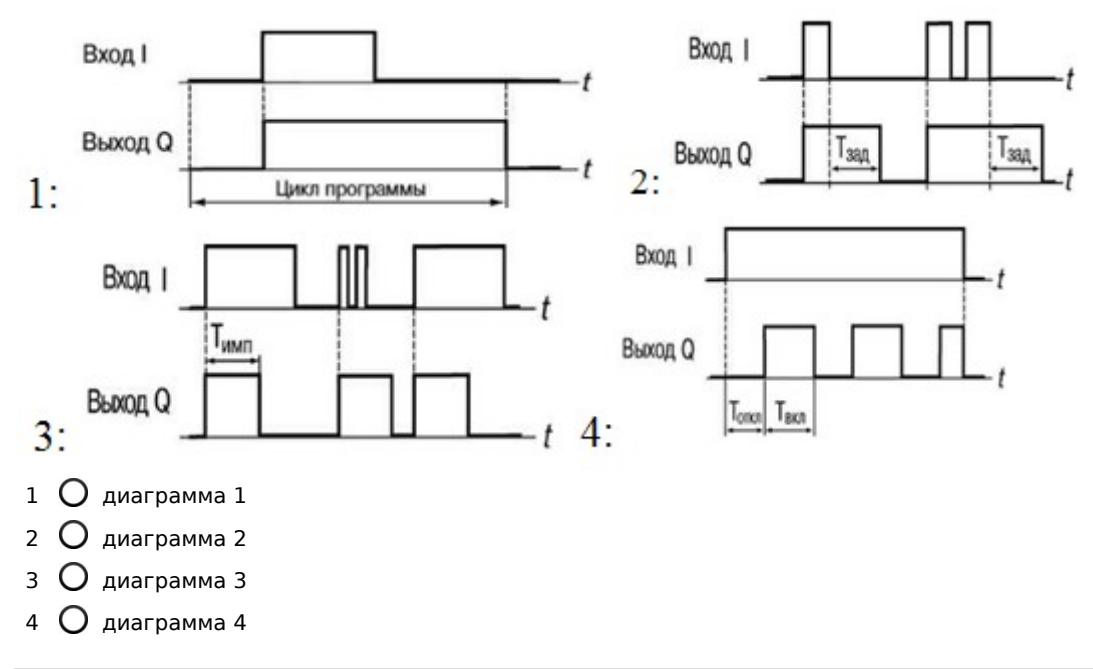

№2 (1)

Функциональный блок таймера с задержкой отключения реализуется диаграммой:

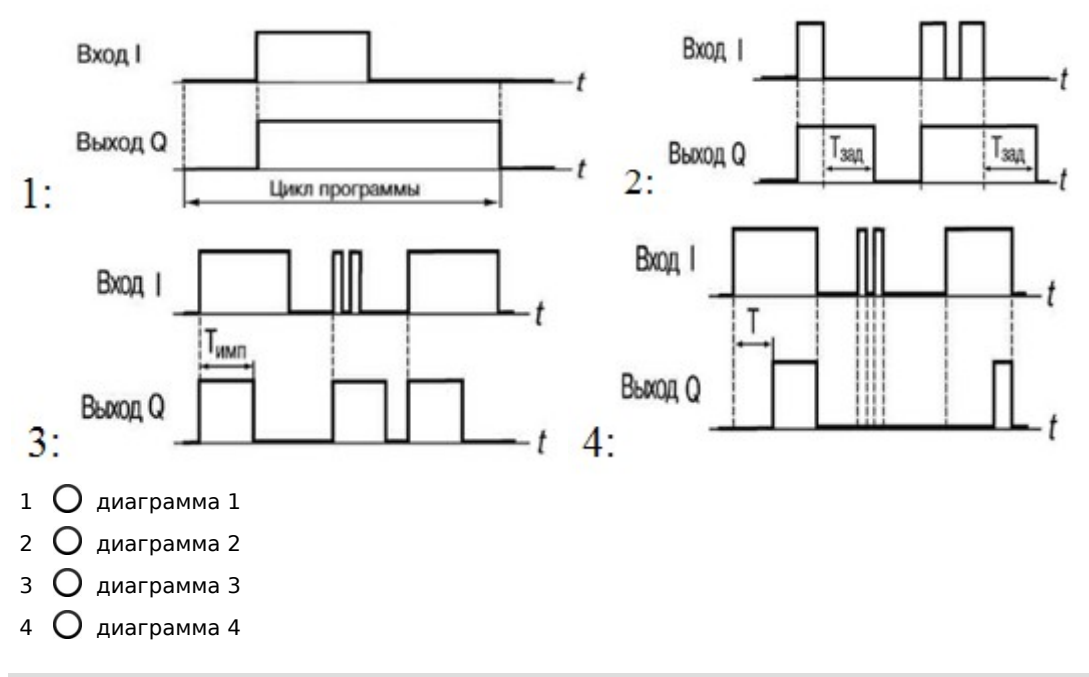

№3 (1)

Функциональный блок таймера с задержкой включения реализуется диаграммой:

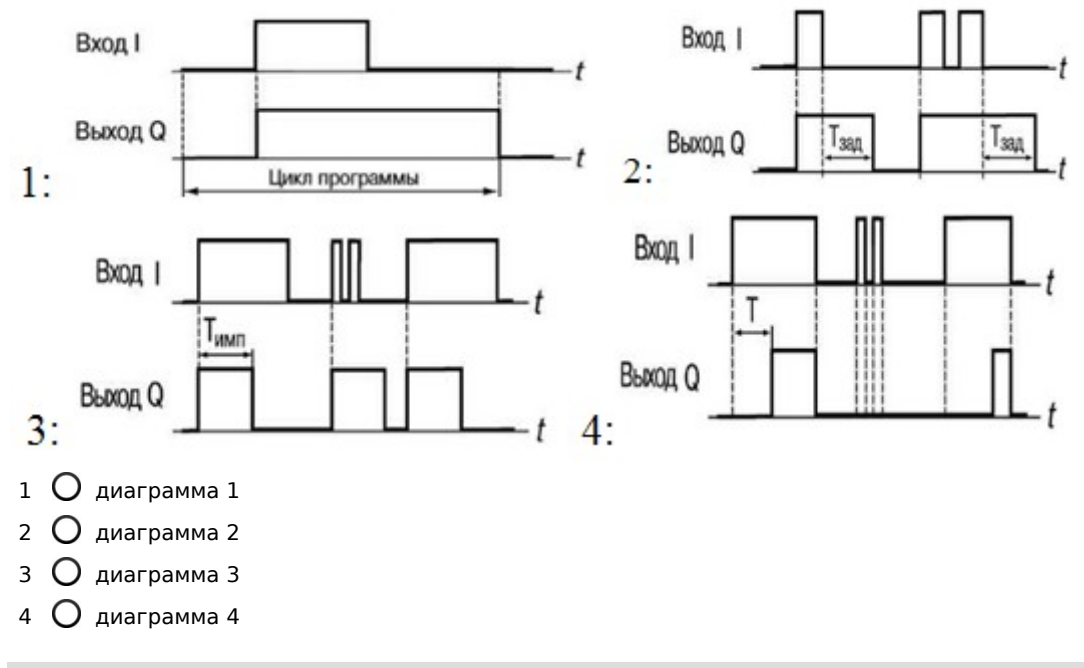

№4 (1)

Функциональный блок импульса включения заданной длительности реализуется диаграммой:

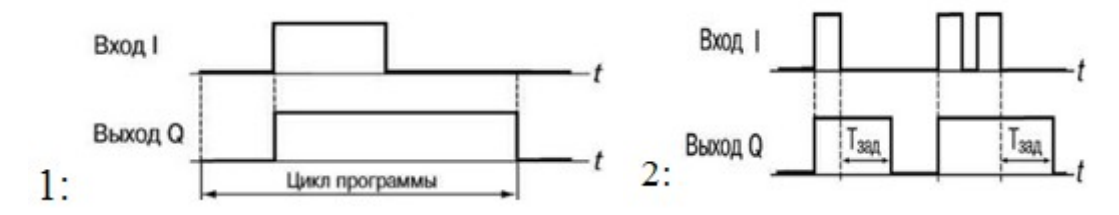

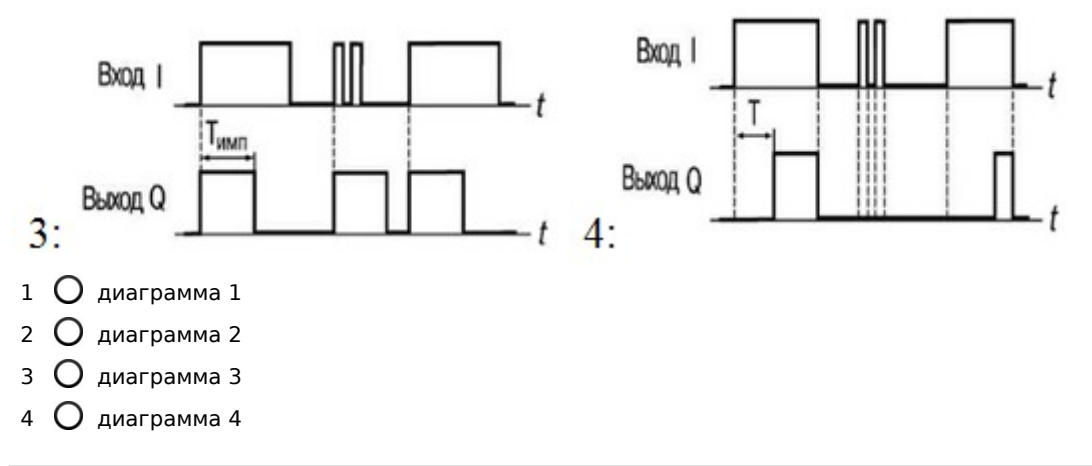

### №5 (1)

Функциональный блок детектора заднего фронта импульса реализуется диаграммой:

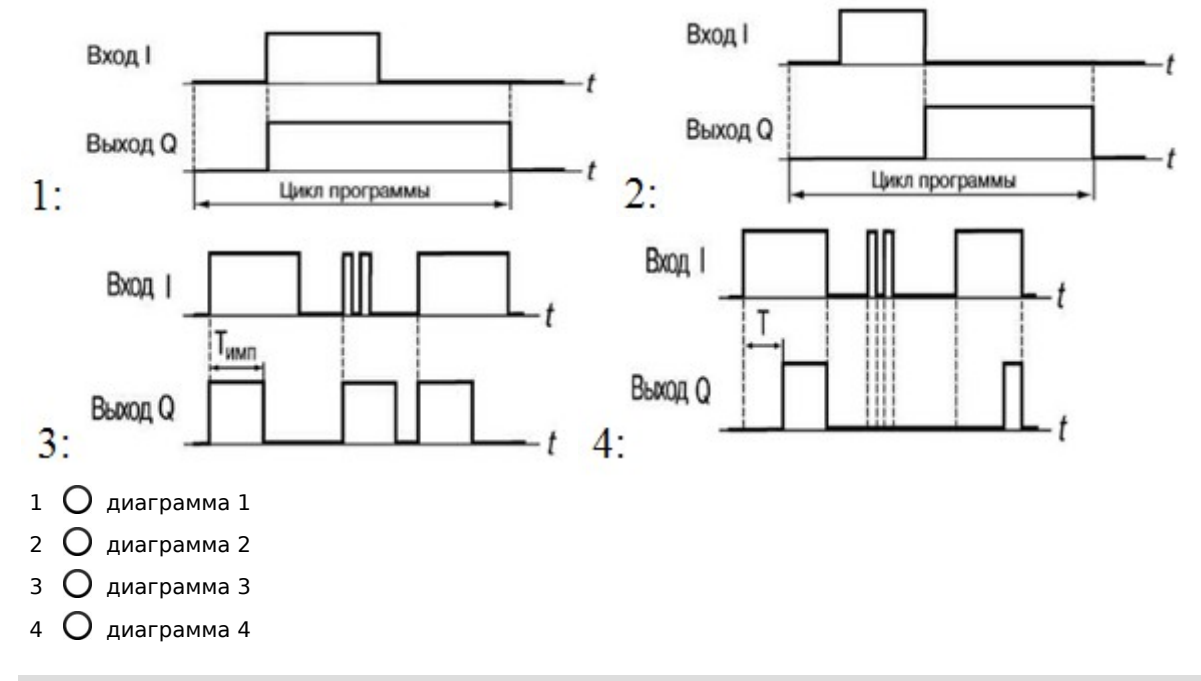

### №6 (1)

Функциональный блок детектора переднего фронта импульса реализуется диаграммой:

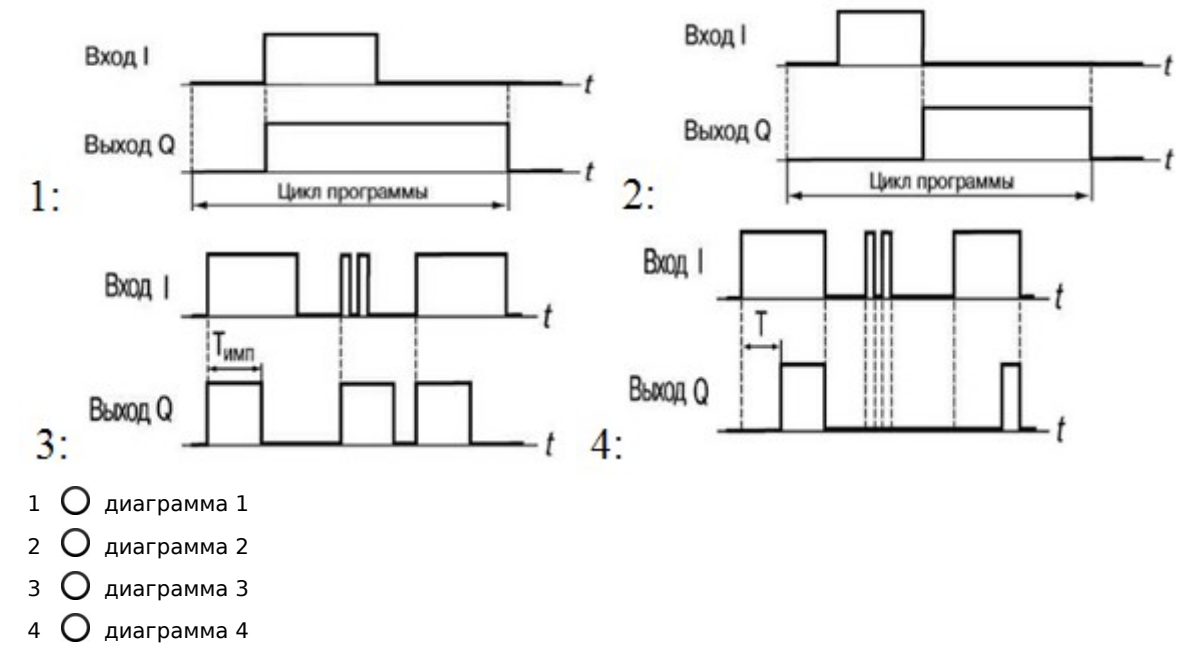

### №7 (1)

Выходное устройство (ВУ) в программируемом реле (ПР) или программируемом логическом контроллере (ПЛК) имеет тип С:

- $1 \bigcirc$  электромагнитное реле (э/м реле)
- 2 транзисторная оптопара
- 3 симисторная оптопара
- 4  $\bigcirc$  твердотельное реле
- 5 цифроаналоговый преобразователь «параметр ток 4…20мА»

#### №8 (1)

Выходное устройство (ВУ) в программируемом реле (ПР) или программируемом логическом контроллере (ПЛК) имеет тип Т:

- $1 \bigcirc$  электромагнитное реле (э/м реле)
- 2 транзисторная оптопара
- 3 симисторная оптопара
- 4  $\bigcirc$  твердотельное реле
- 5 цифроаналоговый преобразователь «параметр ток 4…20мА»

#### №9 (1)

Принцип действия тензометрических датчиков основан

- 1  $\bigcirc$  на различие температурных коэффициентов расширения разных металлов
- $\overline{2}$ на возникновении ЭДС в слое из разнородных металлов приблизительно пропорциональной разности температур
- 3 на свойстве проводников и полупроводников менять свое электрическое сопротевление при изменении температуры
- на изменении активного сопротивления проводниковых и полупроводниковых материалов при механи- $\bigcap$  $\Lambda$ ческой деформации

### №10 (1)

Принцип действия терморезисторов основан

- 1  $\bigcirc$  на различие температурных коэффициентов расширения разных металлов
- $\overline{2}$ на возникновении ЭДС в слое из разнородных металлов приблизительно пропорциональной разности температур
- 3 на свойстве проводников и полупроводников менять свое электрическое сопротевление при изменении температуры
- на изменении активного сопротивления проводниковых и полупроводниковых материалов при механи- $\bigcirc$ 4 ческой деформации

### №11 (1)

Принцип действия термопары основан

- $1 \bigcirc$ на различие температурных коэффициентов расширения разных металлов
- $\mathcal{P}$ на возникновении ЭДС в слое из разнородных металлов приблизительно пропорциональной разности температур
- 3 () на свойстве проводников и полупроводников менять свое электрическое сопротевление при изменении температуры
- 4 О на изменении активного сопротивления проводниковых и полупроводниковых материалов при механи-<br>При межей пофермации ческой деформации

### №12 (1)

Принцип действия биметаллических датчиков основан

- $1 \bigcirc$ на различие температурных коэффициентов расширения разных металлов
- на возникновении ЭДС в слое из разнородных металлов приблизительно пропорциональной разности  $\mathcal{L}$  $\circ$ температур
- $3$  O на свойстве проводников и полупроводников менять свое электрическое сопротевление при изменении температуры
- на изменении активного сопротивления проводниковых и полупроводниковых материалов при механи- $\bigcirc$ 4 ческой деформации

#### №13 (1)

К генераторным датчикам относят

### 1 потенциометрический

- 2 термопары
- 3 реостатные

### №14 (1)

Схема реализована на базе элементов цифровой электроники соответствует какому типовому звену:

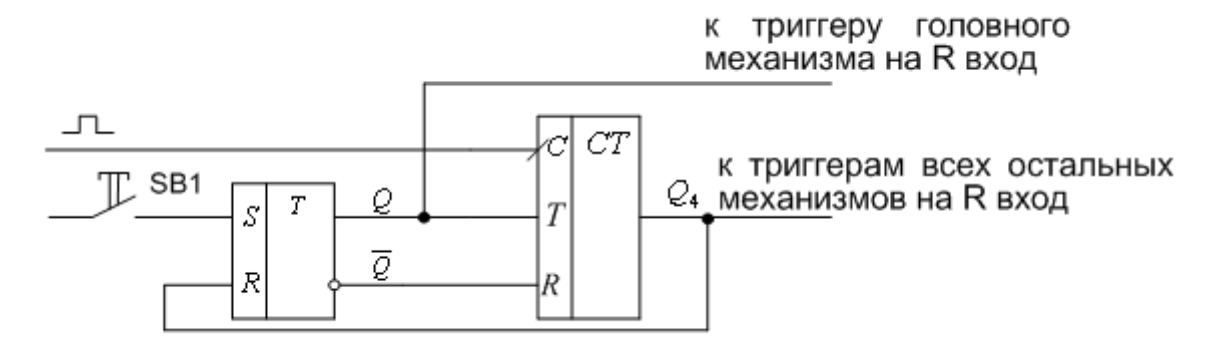

- $1\bigcirc$ нереверсивное управление электродвигателем
- 2 реверсивное управление электродвигателем
- 3 пуско-сигнальное звено
- 4 рабочий стоп
- 5 включение электродвигателя с задержкой
- $6\bigcirc$  выключение электродвигателя с задержкой

### №15 (1)

Схема реализована на базе элементов цифровой электроники соответствует какому типовому звену:

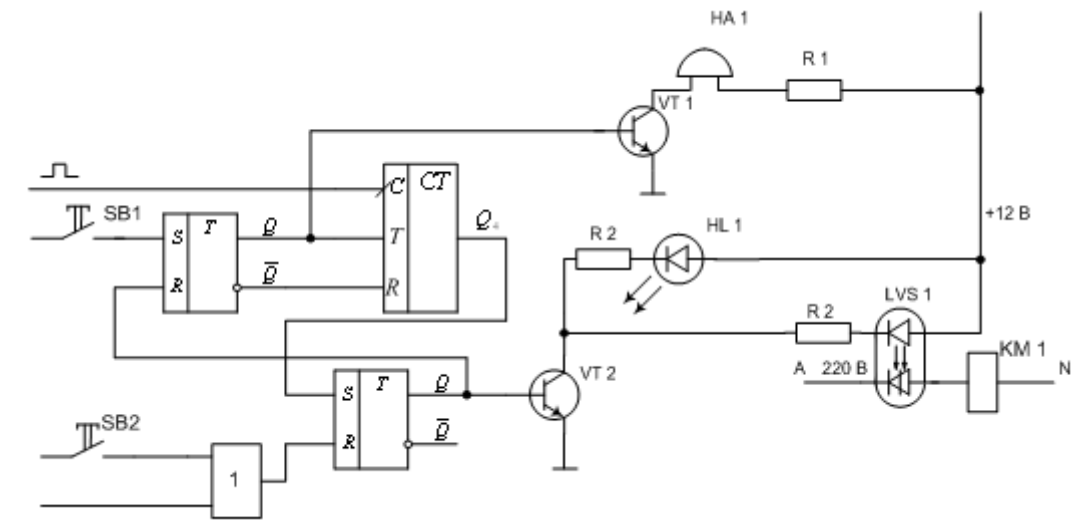

- $1~\bigcirc$  нереверсивное управление электродвигателем
- 2 реверсивное управление электродвигателем
- 3 пуско-сигнальное звено
- 4 рабочий стоп
- 5 включение электродвигателя с задержкой
- 6 выключение электродвигателя с задержкой

### №16 (1)

Схема реализована на базе элементов цифровой электроники соответствует какому типовому звену:

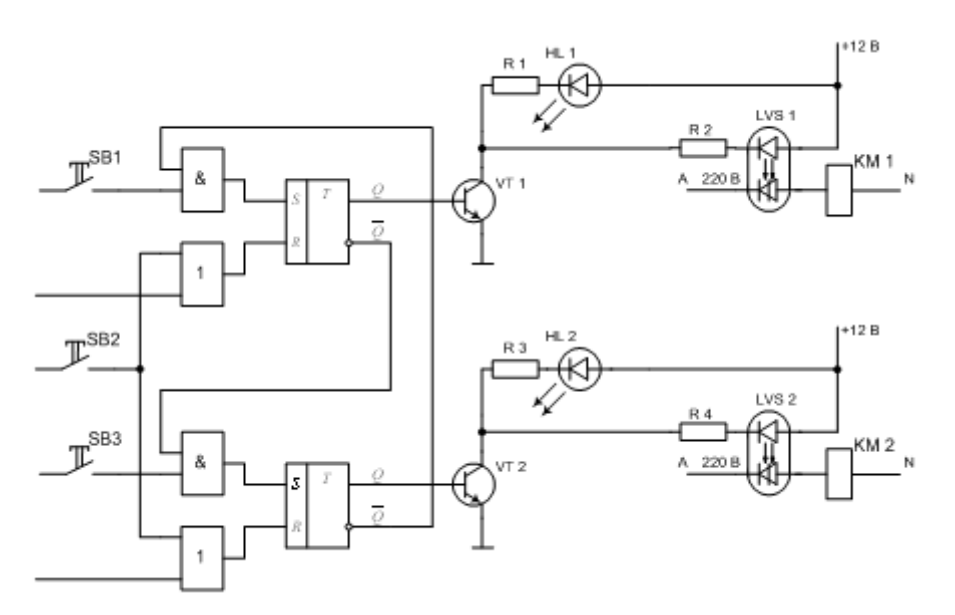

- $1\bigcirc$  нереверсивное управление электродвигателем
- 2 реверсивное управление электродвигателем
- 3 пуско-сигнальное звено
- 4 рабочий стоп
- 5 включение электродвигателя с задержкой
- $6\bigcirc$  выключение электродвигателя с задержкой

### №17 (1)

Схема реализована на базе элементов цифровой электроники соответствует какому типовому звену:

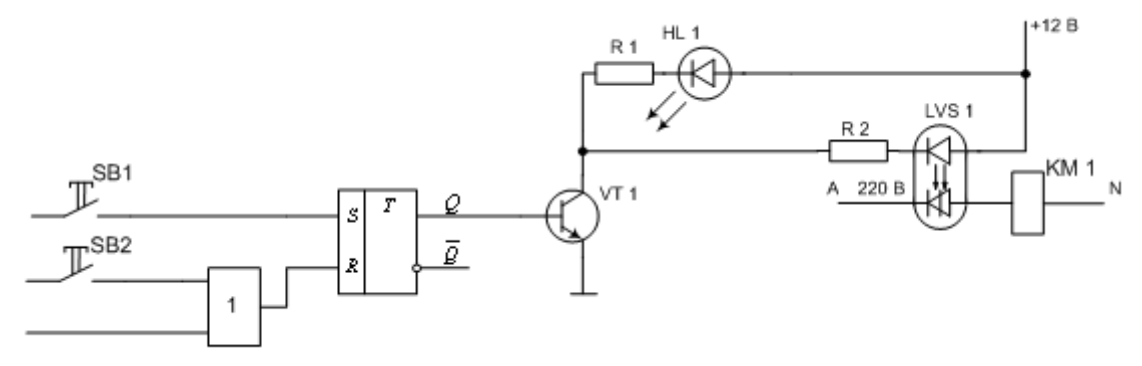

- $1\bigcirc$ нереверсивное управление электродвигателем
- 2  $\bigcirc$  реверсивное управление электродвигателем
- 3 пуско-сигнальное звено
- 4 рабочий стоп
- 5  $\bigcirc$  включение электродвигателя с задержкой
- 6 выключение электродвигателя с задержкой

### **Темы рефератов**

- 1 Основные источники экономической эффективности автоматизации технологических процессов.
- 2 Общие требования автоматизации к технологии, технологическому оборудованию, энергоснабжению, средствам механизации и производственным постройкам.
- 3 Эргономические и экологические условия автоматизации.
- Информационные технологии.
- Информационное обеспечение систем управления.
- Системы счислений информации. Обработка информации.
- Системы автоматического регулирования.
- Технологический объект управления.
- Системы автоматического регулирования.
- Сущность принципа Понселе.
- Каскадные системы автоматического регулирования.
- Выбор закона регулирования и регуляторов САР.
- Аппаратные средства микропроцессорной техники.
- Функциональная организация МПС.
- Организация связи МПС.
- Контроллеры отечественного производства.
- Зарубежные контроллеры.
- Контроллеры OWEN, контроллеры Simatik.
- Сетевые решения подключения контроллеров.
- Полевые сети контроллеров.
- Преимущества и недостатки программируемых контроллеров в сравнении с программируемыми реле.
- Особенности программирования систем управления технологическими процессами на базе контроллеров с помощью программной среды CodeSys.
- Язык программирования Instruction List (IL).
- Язык программирования Structured Text (ST).
- Язык программирования Sequential Function Chart (SFC).
- Язык программирования Function Block Diagram (FBD).
- Язык программирования Ladder Diagram (LD).
- Общие сведения о языке программирования LadderDiagram (LD), параметры системы.
- Программное обеспечение открытых SCADA-систем.
- Промышленная сеть Modbus.
- Промышленная сеть Ethernet
- Cистема управления автоклавом для стерилизации консервов.
- Система управления поточной линией переработки винограда.
- Система управления производством соков из корнеплодов.
- Система управления технологическим процессом получения растительного масла.
- Система управления технологическим процессом свеклосахарного производства.
- Система управления технологическим процессом переработки семян масличных культур.
- Система управления технологическим процессом производства картофельного крахмала.

# **ИНДИВИДУАЛЬНЫЕ ЗАДАНИЯ ДЛЯ ВЫПОЛНЕНИЯ КОНТРОЛЬНОЙ РАБОТЫ**

# **Вариант 1**

- 1. На основании заданной технологической схемы и описания технологического процесса разработать технологические требования к схеме управления.
- 2. Составить алгоритм управления механизмов линии на базе списка инструкций на языке IL в программе WPL Soft для программируемого контроллера Delta SS2.
- 3. Дать описание работы алгоритма управления.
- 4. Разработать принципиальную электрическую схему автоматического управления механизмов линии.

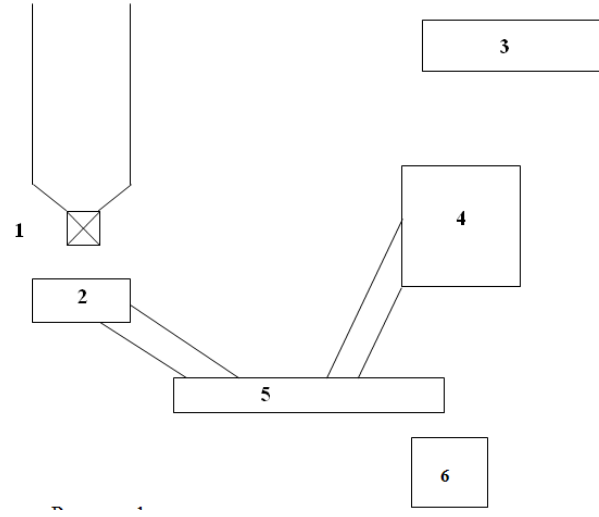

Рисунок 1 – Технологическая схема линии производства

# **Описание технологического процесса**

Зерно через задвижку 1 поступает на дробилку 2 и далее на транспортер–смеситель 5. Сюда же поступают переработанные в мойке-корнерезке 4 корнеплоды (3 транспортер нарезанных корнеплодов). Транспортером смесителем 5 смесь загружается в смеситель 6. Отключение линии производиться по команде «Рабочий стоп». Предусмотреть совместную и раздельную работу линий зерна и корнеплодов.

# **РЕКОМЕНДУЕМАЯ ЛИТЕРАТУРА**

1. Николаенко С.А. Инновационные технологии в сельском хозяйстве: учебное пособие / С.А. Николаенко, Д.С. Цокур, - Краснодар: КубГАУ, 2018. – 265 с.

- 2. Николаенко С.А. Автоматизация технологических процессов: учебное пособие / С.А. Николаенко, Д.С. Цокур, Д.П. Харченко, А.П. Волошин. - Краснодар: Изд-во ООО «КРОН», 2016. – 218 с.
- 3. Николаенко С.А. Автоматизация систем управления: учебное пособие / С.А. Николаенко, Д.С. Цокур. – Краснодар: КубГАУ, 2015. – 119 с.

# **Вариант 2**

- 1. На основании заданной технологической схемы и описания технологического процесса разработать технологические требования к схеме управления.
- 2. Составить алгоритм управления механизмов линии на базе списка инструкций на языке IL в программе WPL Soft для программируемого контроллера Delta SS2.
- 3. Дать описание работы алгоритма управления.
- 4. Разработать принципиальную электрическую схему автоматического управления механизмов линии.

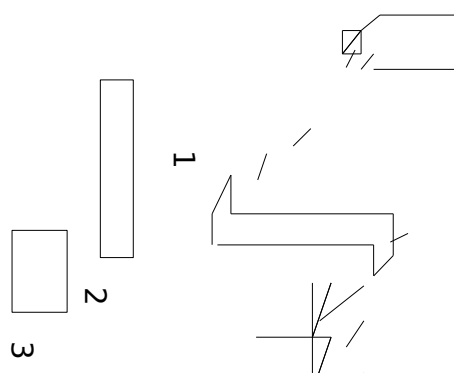

Рисунок 1 – Технологическая схема линии производства

### 4 **Описание технологического процесса**

тер 5 и|далее либо<sub>е</sub>в бункер 8 либо в бункер 9. Линия должна отключиться в дробил&у 3. Измельченное зерно норией 4 подается на шнековый транспорпри зап<mark>оЯнении</mark> одного из бункеров, либо по команде «Рабочий стоп». 6 Зерно из бункера через задвижку 1 поступает на транспортер 2 и далее

# 7 **РЕКОМЕНДУЕМАЯ ЛИТЕРАТУРА**

1. Николаенко С.А. Инновационные технологии в сельском хозяйстве: учебное пособие / С.А. Николаенко, Д.С. Цокур, - Краснодар: КубГАУ, 2018. – 265 с. https://edu.kubsau.ru/mod/resource/view.php?id=5485

2. Николаенко С.А. Автоматизация технологических процессов: учебное пособие / С.А. Николаенко, Д.С. Цокур, Д.П. Харченко, А.П. Волошин. - Краснодар: Изд-во ООО «КРОН», 2016. – 218 с. https://edu.kubsau.ru/mod/ resource/view.php?id=4555

3. Николаенко С.А. Автоматизация систем управления: учебное пособие / С.А. Николаенко, Д.С. Цокур. – Краснодар: КубГАУ, 2015. – 119 с. https:// edu.kubsau.ru/mod/resource/view.php?id=4445

*Для промежуточного контроля* (ПК-3. Способен разработать технические задания на проектирование и изготовление нестандартных машин и оборудования для электрификации и автоматизации сельскохозяйственного производства)

## **Вопросы к экзамену**

1. Особенности автоматики в сельском хозяйстве

2. Общие сведения об автоматических системах управления (АСУ)

3. Понятие объекта управления, управляющего устройства и автоматической системы управления.

- 4. Элементы автоматических систем управления (АСУ).
- 5. Принципы автоматического управления.
- 7. Принцип логического управления
- 8. Принцип программного управления
- 9. Принцип управления по возмущению
- 10. Принцип управления по отклонению
- 11. Принцип комбинированного управления
- 12. Показатели качества линейных САР. Критерии точности.

13. Показатели качества линейных САР. Критерии, определяющие запас устойчивости.

- 14. Показатели качества линейных САР. Критерии быстродействия.
- 15. Показатели качества линейных САР. Критерии комплексной оценки.
- 16. Автоматические регуляторы*.* Понятия и определения.
- 17. Позиционные автоматические регуляторы.
- 18. Двухпозиционный регулятор. Преимущества, недостатки, область применения, рекомендуемые параметры настройки.

19. Пропорционально - интегрально – дифференциальный закон регулирования. ПИД – регулятор. Преимущества, недостатки, область применения, рекомендуемые параметры настройки.

20. Измерительные преобразователи (датчики). Понятия и определения. Классификация.

21. Основные характеристики датчиков.

22. Датчики температуры. Биметаллические датчики температуры. Термо-

пары. Терморезисторы.

23. Пьезоэлектрические датчики. Определение, принцип действия, область применения.

24. Тензометрические датчики. Определение, принцип действия, область применения.

25. Бесконтактные датчики. Определение, принцип действия, область применения.

26. Оптические датчики. Определение, принцип действия, область применения.

27. Индуктивные датчики. Определение, принцип действия, область применения.

28. Емкостные датчики. Определение, принцип действия, область применения.

29. Датчики влажности. Определение, принцип действия, область применения.

30. Основные требования, предъявляемые к схемам управления технологическим процессом.

31. Технологические требования, предъявляемые к схемам управления технологическим процессом.

32. Требования безопасности, предъявляемые к схемам управления технологическим процессом.

33. Требования надежности, предъявляемые к схемам управления технологическим процессом.

34. Типовые звенья схем автоматического управления.

35. Бесконтактные схемы управления, элементы логики.

36. Типовые блоки бесконтактных элементов (функциональные блоки логики).

37. Типовые узлы схем, реализованные в программном продукте OWEN Logic.

38. Временные функциональные блоки бесконтактных элементов. Связь ПР114 с графической панелью оператора по протоколу ModBus RTU.

39. Программируемые реле, классификация и область применения.

40. Программированные логические контроллеры, классификация и область применения.

41. Контроллер Delta серии SS2. Функциональные возможности и среда программирования.

42. Принципы программирования в WPL Soft. Языки программирования LAD и IL.

43. Основные команда графического языка программирования LAD в WPL Soft.

44. Основные команда тестового языка программирования IL в WPL Soft.

45. Реализация типовых узлы схем на базе языка LAD. Набор основных логических команд.

46. Реализация типовых узлы схем на базе языка IL. Набор основных логи-

ческих команд.

47. Принципы работы релейно-контактных схем в ПЛК. Примеры реализации.

48. Интерфейс RS-485. Преимущества и недостатки данного интерфейса. Аппаратная реализация данного интерфейса.

49. Согласование и конфигурирования линии связи. Протоколы обмена.

- 50. Протоколы обмена ModBus.
- 51. Защита устройств от перенапряжения в линии связи.
- 52. Настройка ОРС-сервера, работа с тегами.
- 53. Практическая связь ОРС-сервера с программируемым реле ПР114.

54. Практическая связь ОРС-сервера с частотным преобразователем фирмы Delta.

55. Практическая связь ОРС-сервера с программируемым контроллером ПЛК160

56. Практическая связь контроллера Delta серии SS2 с частотным преобразователем фирмы Delta.

57. Практическая связь программируемого реле ПР200 с панелью оператора СП307.

- 58. Конфигурация панелью оператора СП307 с переменными типа Boll.
- 59. Конфигурация панелью оператора СП307 с переменными типа Word.
- 60. Конфигурация панелью оператора СП307 с переменными типа Real.

# *Практические задания для экзамена*

# *Задание 1.*

- 1. На основании заданной технологической схемы и описания технологического процесса разработать технологические требования к схеме управления.
- 2. Составить программу управления в программном продукте OWEN Logic

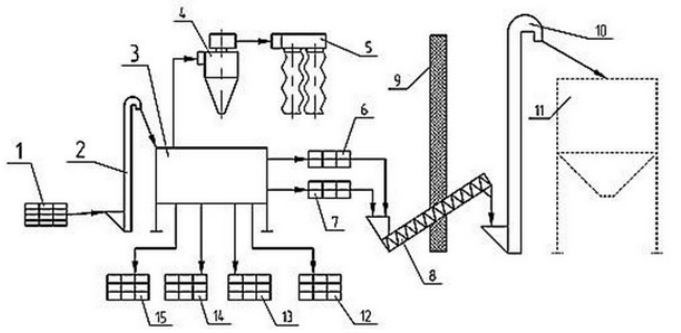

Семена подсолнечника тихоходной норией 2 попадают в зерноочистительную машину ЗМ-2, которая разделяет семена подсолнечника на 4 фракции - 12, 13, 14, 15. Воздушные и крупные примеси удаляются посредством шнека 8 и нории 10 в бункер отходов 11.

# *Задание 2.*

- 1. На основании заданной технологической схемы и описания технологического процесса разработать технологические требования к схеме управления.
- 2. Составить программу управления механизмов линии по средствам графического языка программирования Ladder Diagram (LD).

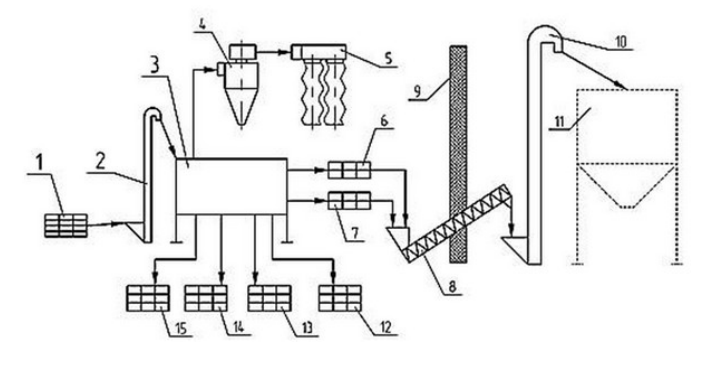

Семена подсолнечника тихоходной норией 2 попадают в зерноочистительную машину ЗМ-2, которая разделяет семена подсолнечника на 4 фракции - 12, 13, 14, 15. Воздушные и крупные примеси удаляются посредством шнека 8 и нории 10 в бункер отходов 11.

## *Задание 3.*

- 1. На основании заданной технологической схемы и описания технологического процесса разработать технологические требования к схеме управления.
- 2. Составить программу управления механизмов линии по средствам графического языка программирования Sequential Function Chart (SFC).

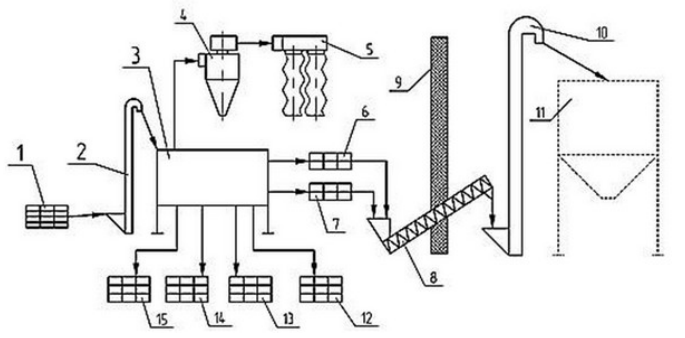

Семена подсолнечника тихоходной норией 2 попадают в зерноочистительную машину ЗМ-2, которая разделяет семена подсолнечника на 4 фракции - 12, 13, 14, 15. Воздушные и крупные примеси удаляются посредством шнека 8 и нории 10 в бункер отходов 11.

### *Задание 4.*

1. На основании заданной технологической схемы и описания технологического процесса разработать технологические требования к схеме управления.

2. Составить программу управления в программном продукте WPL Soft на языке LAD.

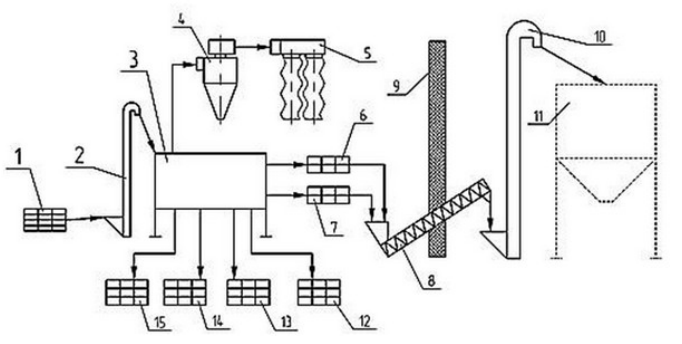

Семена подсолнечника тихоходной норией 2 попадают в зерноочистительную машину ЗМ-2, которая разделяет семена подсолнечника на 4 фракции - 12, 13, 14, 15. Воздушные и крупные примеси удаляются посредством шнека 8 и нории 10 в бункер отходов 11.

### *Задание 5.*

- 3. На основании заданной технологической схемы и описания технологического процесса разработать технологические требования к схеме управления.
- 4. Составить программу управления в программном продукте WPL Soft на языке IL.

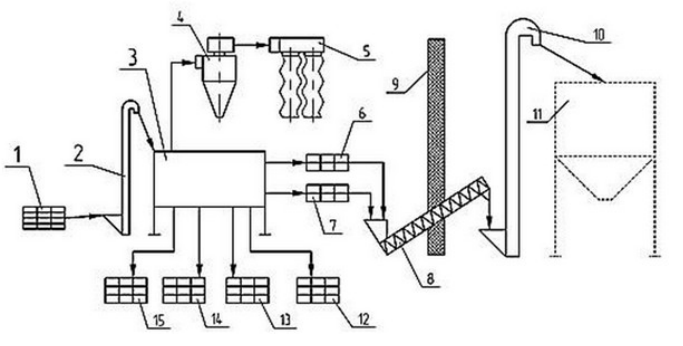

Семена подсолнечника тихоходной норией 2 попадают в зерноочистительную машину ЗМ-2, которая разделяет семена подсолнечника на 4 фракции - 12, 13, 14, 15. Воздушные и крупные примеси удаляются посредством шнека 8 и нории 10 в бункер отходов 11.

### *Задание 6.*

- 1. На основании заданной технологической схемы и описания технологического процесса разработать технологические требования к схеме управления.
- 2. Составить программу управления в программном продукте OWEN Logic

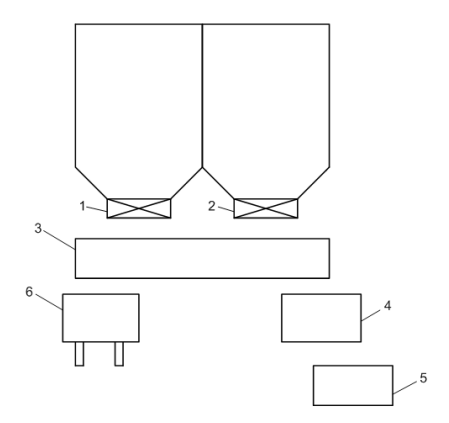

Зерно поступает на транспортер 3 через одну из задвижек 1, 2 или все вместе (выбор задвижки производится оператором). Далее зерно поступает на дробилку 4, из которой загружается в бункер 5. При срабатывании датчика уровня в бункере 5, транспортер 3 меняет направление и загружает тележку 6. Схема должна отключаться при срабатывании датчика давления под тележкой. Предусмотреть аварийные режимы механизмов, и аварийный стоп.

## *Задание 7.*

- 1. На основании заданной технологической схемы и описания технологического процесса разработать технологические требования к схеме управления.
- 2. Составить программу управления механизмов линии по средствам графического языка программирования Ladder Diagram (LD).

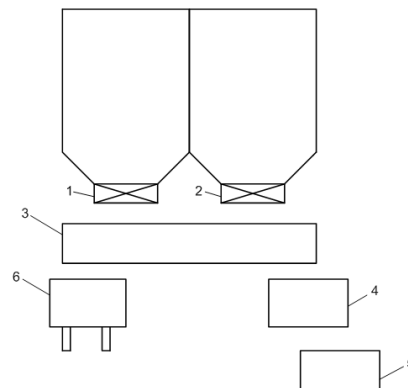

Зерно поступает на транспортер 3 через одну из задвижек 1, 2 или все вместе (выбор задвижки производится оператором). Далее зерно поступает на дробилку 4, из которой загружается в бункер 5. При срабатывании датчика уровня в бункере 5, транспортер 3 меняет направление и загружает тележку 6. Схема должна отключаться при срабатывании датчика давления под тележкой. Предусмотреть аварийные режимы механизмов, и аварийный стоп.

# *Задание 8.*

1. На основании заданной технологической схемы и описания технологического процесса разработать технологические требования к схеме управления.

2. Составить программу управления механизмов линии по средствам графического языка программирования Sequential Function Chart (SFC).

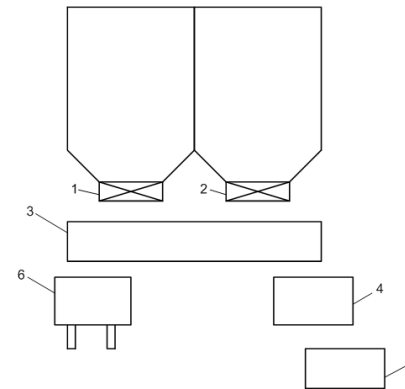

Зерно поступает на транспортер 3 через одну из задвижек 1, 2 или все вместе (выбор задвижки производится оператором). Далее зерно поступает на дробилку 4, из которой загружается в бункер 5. При срабатывании датчика уровня в бункере 5, транспортер 3 меняет направление и загружает тележку 6. Схема должна отключаться при срабатывании датчика давления под тележкой. Предусмотреть аварийные режимы механизмов, и аварийный стоп.

# *Задание 9.*

- 1. На основании заданной технологической схемы и описания технологического процесса разработать технологические требования к схеме управления.
- 2. Составить программу управления в программном продукте WPL Soft на языке LAD.

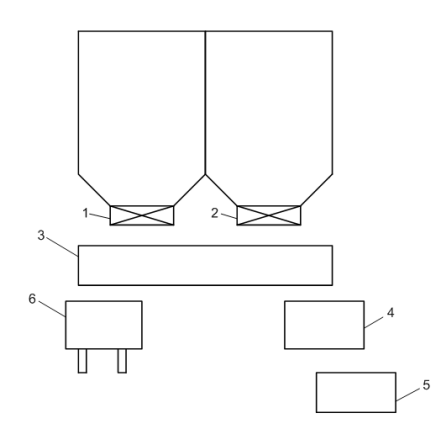

Зерно поступает на транспортер 3 через одну из задвижек 1, 2 или все вместе (выбор задвижки производится оператором). Далее зерно поступает на дробилку 4, из которой загружается в бункер 5. При срабатывании датчика уровня в бункере 5, транспортер 3 меняет направление и загружает тележку 6. Схема должна отключаться при срабатывании датчика давления под тележкой. Предусмотреть аварийные режимы механизмов, и аварийный стоп.

# *Задание 10.*

- 1. На основании заданной технологической схемы и описания технологического процесса разработать технологические требования к схеме управления.
- 2. Составить программу управления в программном продукте WPL Soft на языке IL.

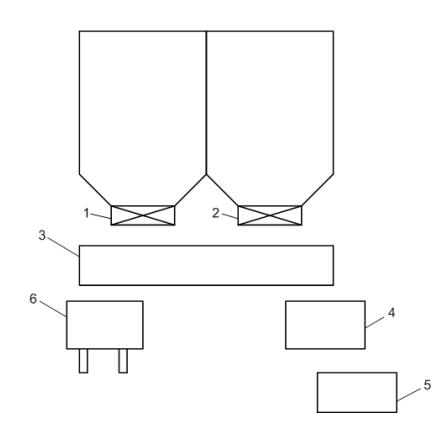

Зерно поступает на транспортер 3 через одну из задвижек 1, 2 или все вместе (выбор задвижки производится оператором). Далее зерно поступает на дробилку 4, из которой загружается в бункер 5. При срабатывании датчика уровня в бункере 5, транспортер 3 меняет направление и загружает тележку 6. Схема должна отключаться при срабатывании датчика давления под тележкой. Предусмотреть аварийные режимы механизмов, и аварийный стоп.

# *Задание 11.*

- 1. На основании заданной технологической схемы и описания технологического процесса разработать технологические требования к схеме управления.
- 2. Составить программу управления в программном продукте OWEN Logic

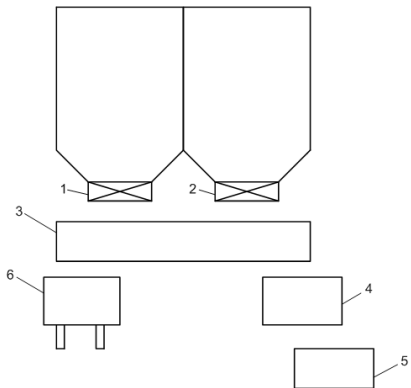

Зерно поступает на транспортер 3 через одну из задвижек 1, 2 или все вместе (выбор задвижки производится оператором). Далее зерно поступает на дробилку 4, из которой загружается в бункер 5. При срабатывании датчика уровня в бункере 5, транспортер 3 меняет направление и загружает тележку 6. Схема должна отключаться при срабатывании датчика давления под тележкой. Предусмотреть аварийные режимы механизмов, и аварийный стоп.

# *Задание 12.*

- 1. На основании заданной технологической схемы и описания технологического процесса разработать технологические требования к схеме управления.
- 3. Составить программу управления механизмов линии по средствам графического языка программирования Ladder Diagram (LD).

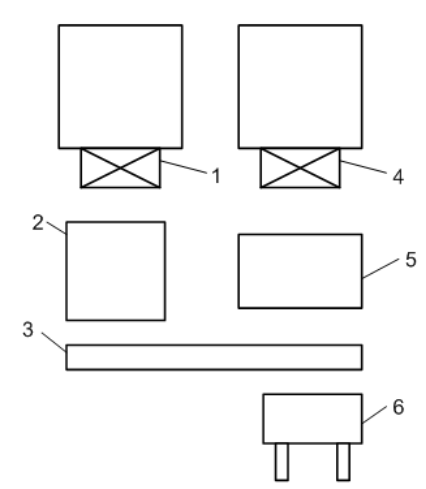

Технологическая линия состоит из линии переработки зерна и линии переработки корнеплодов. В состав линии переработки зерна входят заслонка 1 в бункере, дробилка 2. Линия переработки корнеплодов содержит бункер нарезанных корнеплодов, с заслонкой бункера 4, мойку корнерезку 5. Продукты с обеих линий поступают на транспортер смеситель 3 и далее загружаются в тележку 6. Контроль уровня тележки осуществляется по средствам датчика веса. Предусмотреть раздельную и совместную работу линий переработки зерна и корнеплодов.

# *Задание 13.*

- 1. На основании заданной технологической схемы и описания технологического процесса разработать технологические требования к схеме управления.
- 2. Составить программу управления механизмов линии по средствам графического языка программирования Sequential Function Chart (SFC).

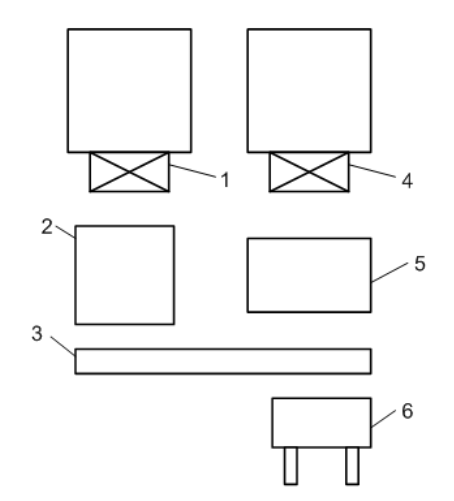

Технологическая линия состоит из линии переработки зерна и линии переработки корнеплодов. В состав линии переработки зерна входят заслонка 1 в бункере, дробилка 2. Линия переработки корнеплодов содержит бункер нарезанных корнеплодов, с заслонкой бункера 4, мойку корнерезку 5. Продукты с обеих линий поступают на транспортер смеситель 3 и далее загружаются в тележку 6. Контроль уровня тележки осуществляется по средствам датчика веса. Предусмотреть раздельную и совместную работу линий переработки зерна и корнеплодов.

## *Задание 14.*

- 1. На основании заданной технологической схемы и описания технологического процесса разработать технологические требования к схеме управления.
- 2. Составить программу управления в программном продукте WPL Soft на языке LAD.

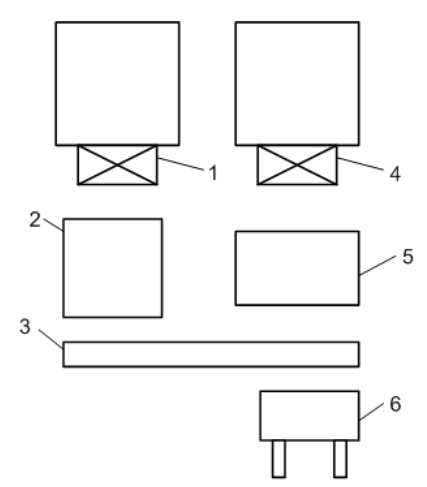

Технологическая линия состоит из линии переработки зерна и линии переработки корнеплодов. В состав линии переработки зерна входят заслонка 1 в бункере, дробилка 2. Линия переработки корнеплодов содержит бункер нарезанных корнеплодов, с заслонкой бункера 4, мойку корнерезку 5. Продукты с обеих линий поступают на транспортер смеситель 3 и далее загружаются в тележку 6. Контроль уровня тележки осуществляется по средствам датчика веса. Предусмотреть раздельную и совместную работу линий переработки зерна и корнеплодов.

### *Задание 15.*

- 1. На основании заданной технологической схемы и описания технологического процесса разработать технологические требования к схеме управления.
- 2. Составить программу управления в программном продукте WPL Soft на языке IL.

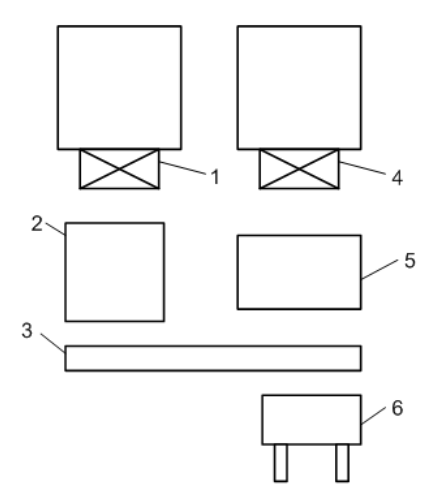

Технологическая линия состоит из линии переработки зерна и линии переработки корнеплодов. В состав линии переработки зерна входят заслонка 1 в бункере, дробилка 2. Линия переработки корнеплодов содержит бункер нарезанных корнеплодов, с заслонкой бункера 4, мойку корнерезку 5. Продукты с обеих линий поступают на транспортер смеситель 3 и далее загружаются в тележку 6. Контроль уровня тележки осуществляется по средствам датчика веса. Предусмотреть раздельную и совместную работу линий переработки зерна и корнеплодов.

## **7.4 Методические материалы, определяющие процедуры оценивания знаний, умений, навыков характеризующих этапы формирования компетенций**

Контроль освоения дисциплины «Инновационные технологии в сельском хозяйстве» проводится в соответствии с Пл КубГАУ 2.5.1 «Текущий контроль успеваемости и промежуточная аттестация студентов». Текущий контроль по дисциплине позволяет оценить степень восприятия учебного материала и проводится для оценки результатов изучения разделов/тем дисциплины. Текущий контроль проводится как контроль тематический (по итогам изучения определенных тем дисциплины) и рубежный (контроль

определенного раздела или нескольких разделов, перед тем, как приступить к изучению очередной части учебного материала).

**Реферат.** Критериями оценки реферата являются: новизна текста, обоснованность выбора источников литературы, степень раскрытия сущности вопроса, соблюдения требований к оформлению.

**Оценка «отлично»** выполнены все требования к написанию реферата: обозначена проблема и обоснована её актуальность; сделан анализ различных точек зрения на рассматриваемую проблему и логично изложена собственная позиция; сформулированы выводы, тема раскрыта полностью, выдержан объём; соблюдены требования к внешнему оформлению.

**Оценка «хорошо»** основные требования к реферату выполнены, но при этом допущены недочёты. В частности, имеются неточности в изложении материала; отсутствует логическая последовательность в суждениях; не выдержан объём реферата; имеются упущения в оформлении.

**Оценка «удовлетворительно»** имеются существенные отступления от требований к реферированию. В частности: тема освещена лишь частично; допущены фактические ошибки в содержании реферата; отсутствуют выводы.

**Оценка «неудовлетворительно»** тема реферата не раскрыта, обнаруживается существенное непонимание проблемы или реферат не представлен вовсе.

# **Критерии оценки лабораторных работ**

**Оценка «5»** (отлично): выполнены все задания лабораторной работы, студент четко и без ошибок ответил на все контрольные вопросы.

**Оценка «4»** (хорошо): выполнены все задания лабораторной работы, студент ответил на все контрольные вопросы с замечаниями.

**Оценка «3»** (удовлетворительно: выполнены все задания лабораторной работы с замечаниями, студент ответил на все контрольные вопросы с замечаниями.

**Оценка «2»** (не зачтено): студент не выполнил или выполнил неправильно задания лабораторной работы; студент ответил на контрольные вопросы с ошибками или не ответил на контрольные вопросы

**Критерии оценки на тестировании.** До тестирования допускаются студенты, которые не имеют задолженностей. Тестирование производится в аудитории 107 кафедры «Электрических машин и электропривода», которая оснащена компьютерами. На кафедре создана база данных с тестами. По типу, предлагаемые студентам тесты являются тестами с одним правильным ответом. Время, отводимое на написание теста, не должно быть меньше 30 минут для тестов, состоящих из 20 тестовых заданий и 60 мин. для тестов из 40 тестовых заданий написания теста.

**Оценка «отлично»** выставляется при условии правильного ответа студента не менее чем на 85 % тестовых заданий.

**Оценка «хорошо»** выставляется при условии правильного ответа студента не менее чем на 70 % тестовых заданий.

**Оценка «удовлетворительно»** выставляется при условии правильного ответа студента не менее чем на 51 %.

Оценка «неудовлетворительно» выставляется при условии правильного ответа студента менее чем на 50 % тестовых заданий.

## **Критерии оценки контрольных работ**

**Зачтено**: выполнены все задания контрольной работы, студент четко и без ошибок ответил на все контрольные вопросы.

**Не зачтено:** студент не выполнил или выполнил неправильно задания контрольной работы; студент ответил на контрольные вопросы с ошибками или не ответил.

## **Критерии оценки на экзамене.**

**Оценка «отлично»** выставляется обучающемуся, который обладает всесторонними, систематизированными и глубокими знаниями материала учебной программы, умеет свободно выполнять задания, предусмотренные учебной программой, усвоил основную и ознакомился с дополнительной литературой, рекомендованной учебной программой. Как правило, оценка «отлично» выставляется обучающемуся усвоившему взаимосвязь основных положений и понятий дисциплины в их значении для приобретаемой специальности, проявившему творческие способности в понимании, изложении и использовании учебного материала, правильно обосновывающему принятые решения, владеющему разносторонними навыками и приемами выполнения практических работ.

**Оценка «хорошо»** выставляется обучающемуся, обнаружившему полное знание материала учебной программы, успешно выполняющему предусмотренные учебной программой задания, усвоившему материал основной литературы, рекомендованной учебной программой. Как правило, оценка «хорошо» выставляется обучающемуся, показавшему систематизированный характер знаний по дисциплине, способному к самостоятельному пополнению знаний в ходе дальнейшей учебной и профессиональной деятельности, правильно применяющему теоретические положения при решении практических вопросов и задач, владеющему необходимыми навыками и приемами выполнения практических работ.

**Оценка «удовлетворительно»** выставляется обучающемуся, который показал знание основного материала учебной программы в объеме, достаточном и необходимым для дальнейшей учебы и предстоящей работы по специальности, справился с выполнением заданий, предусмотренных учебной программой, знаком с основной литературой, рекомендованной учебной программой. Как правило, оценка «удовлетворительно» выставляется обучающемуся, допустившему погрешности в ответах на экзамене или выполнении экзаменационных заданий, но обладающему необходимыми знаниями под руководством преподавателя для устранения этих погрешностей, нарушающему последовательность в изложении учебного материала и испытывающему затруднения при выполнении практических работ.

**Оценка «неудовлетворительно»** выставляется обучающемуся, не знающему основной части материала учебной программы, допускающему принципиальные ошибки в выполнении предусмотренных учебной программой заданий, неуверенно с большими затруднениями выполняющему практические работы. Как правило, оценка «неудовлетворительно» выставляется обучающемуся, который не может продолжить обучение или приступить к деятельности по специальности по окончании университета без дополнительных занятий по соответствующей дисциплине.

# **8 Перечень основной и дополнительной учебной литературы**

# **Основная учебная литература**

1. Николаенко С.А. Инновационные технологии в сельском хозяйстве: учеб. пособие / С.А. Николаенко, Д.С. Цокур. – Краснодар: КубГАУ, 2018. – 265 с. – Режим доступа: https://edu.kubsau.ru/file.php/124/Innovacionnye\_ tekhnologii v s.kh. 430593 v1 .PDF – Образовательный портал КубГАУ

2. Николаенко С.А. Автоматизация технологических процессов: учебное пособие / С.А. Николаенко, Д.С. Цокур. – Краснодар: КубГАУ, 2017. – 109 с. – Режим доступа: https://edu.kubsau.ru/file.php/124/ATP\_2017\_g-ilovepdfcompressed\_1\_.pdf. – Образовательный портал КубГАУ.

3. Николаенко С.А. Автоматизация систем управления: учебное пособие / С.А. Николаенко, Д.С. Цокур. – Краснодар: КубГАУ, 2015. – 119 с. – Режим доступа: https://edu.kubsau.ru/file.php/124/01\_Uchebnoe\_posobie\_ASU

# **Дополнительная учебная литература**

1. Оськин С.В. Электротехнологии в сельском хозяйстве: учебник для студентов вузов / С.В. Оськин. – Краснодар: КубГАУ, 2016. – 501 с. – Режим доступа: http://edu.kubsau.ru/mod/resource/view.php?id=3827 – Образовательный портал.

2. Схиртладзе А.Г. Автоматизация технологических процессов и производств [Электронный ресурс]: учебник/ Схиртладзе А.Г., Федотов А.В., Хомченко В.Г.— Электрон. текстовые данные.— Саратов: Вузовское образование, 2015.— 459 c.— Режим доступа: http://www.iprbookshop.ru/37830.— ЭБС «IPRbooks»

**9 Перечень ресурсов информационно-телекоммуникационной сети «Интернет»**

| No | Наименование   | Тематика      | Ссылка                         |
|----|----------------|---------------|--------------------------------|
|    | Znanium.com    | Универсальная | https://znanium.com/           |
|    | <b>IPRbook</b> | Универсальная | http://<br>www.iprbookshop.ru/ |

**Перечень электронно-библиотечных систем:**

3 Образовательный портал КубГАУ Универсальная https://edu.kubsau.ru/

**10 Методические указания для обучающихся по освоению дисциплины** 

1. Николаенко С.А. Инновационные технологии в сельском хозяйстве: учеб. пособие / С.А. Николаенко, Д.С. Цокур. – Краснодар: КубГАУ, 2018. – 265 с. – Режим доступа: https://edu.kubsau.ru/file.php/124/Innovacionnye\_

tekhnologii v s.kh. 430593 v1 .PDF – Образовательный портал КубГАУ

2. Инновационные технологии в сельском хозяйстве: метод. Указания к выполнению контрольных работ / сост. С.А. Николаенко. – Краснодар: КубГАУ, – 2019. 60 с.

https://edu.kubsau.ru/file.php/124/ Innovacionnye\_tekhnologii\_v\_selskom\_khozjaistve\_522027\_v1\_.PDF

# **11 Перечень информационных технологий, используемых при осуществлении образовательного процесса по дисциплине, включая перечень программного обеспечения и информационных справочных систем**

Информационные технологии, используемые при осуществлении образовательного процесса по дисциплине позволяют: обеспечить взаимодействие между участниками образовательного процесса, в том числе синхронное и (или) асинхронное взаимодействие посредством сети "Интернет"; фиксировать ход образовательного процесса, результатов промежуточной аттестации по дисциплине и результатов освоения образовательной программы; организовать процесс образования путем визуализации изучаемой информации посредством использования презентационных технологий; контролировать результаты обучения на основе компьютерного тестирования.

# **11.1 Перечень лицензионного ПО**

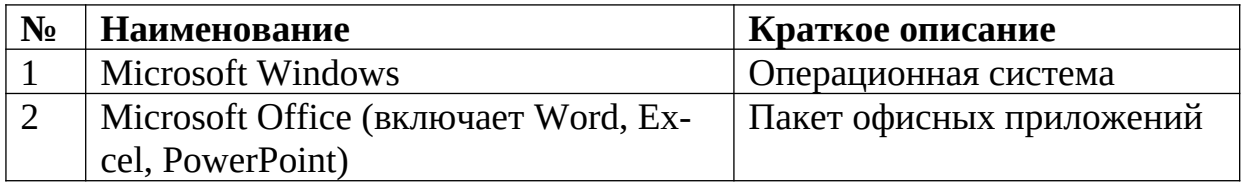

# **11.2 Перечень профессиональных баз данных и информационных справочных систем**

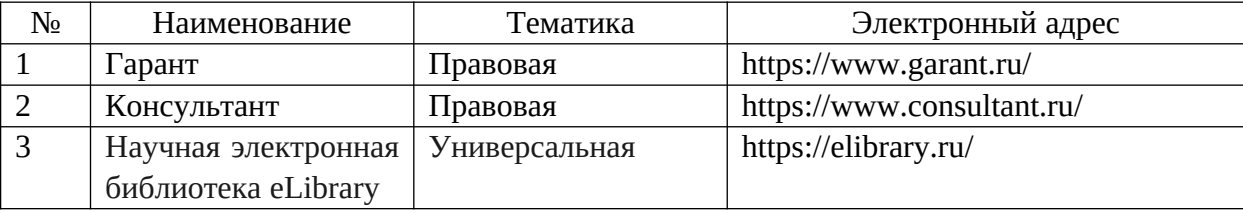

# **11.3 Доступ к сети Интернет**

Доступ к сети Интернет, доступ в электронную информационно-образовательную среду университета.

# **12 Материально-техническое обеспечение для обучения по дисциплине**

Планируемые помещения для проведения всех видов учебной деятельности

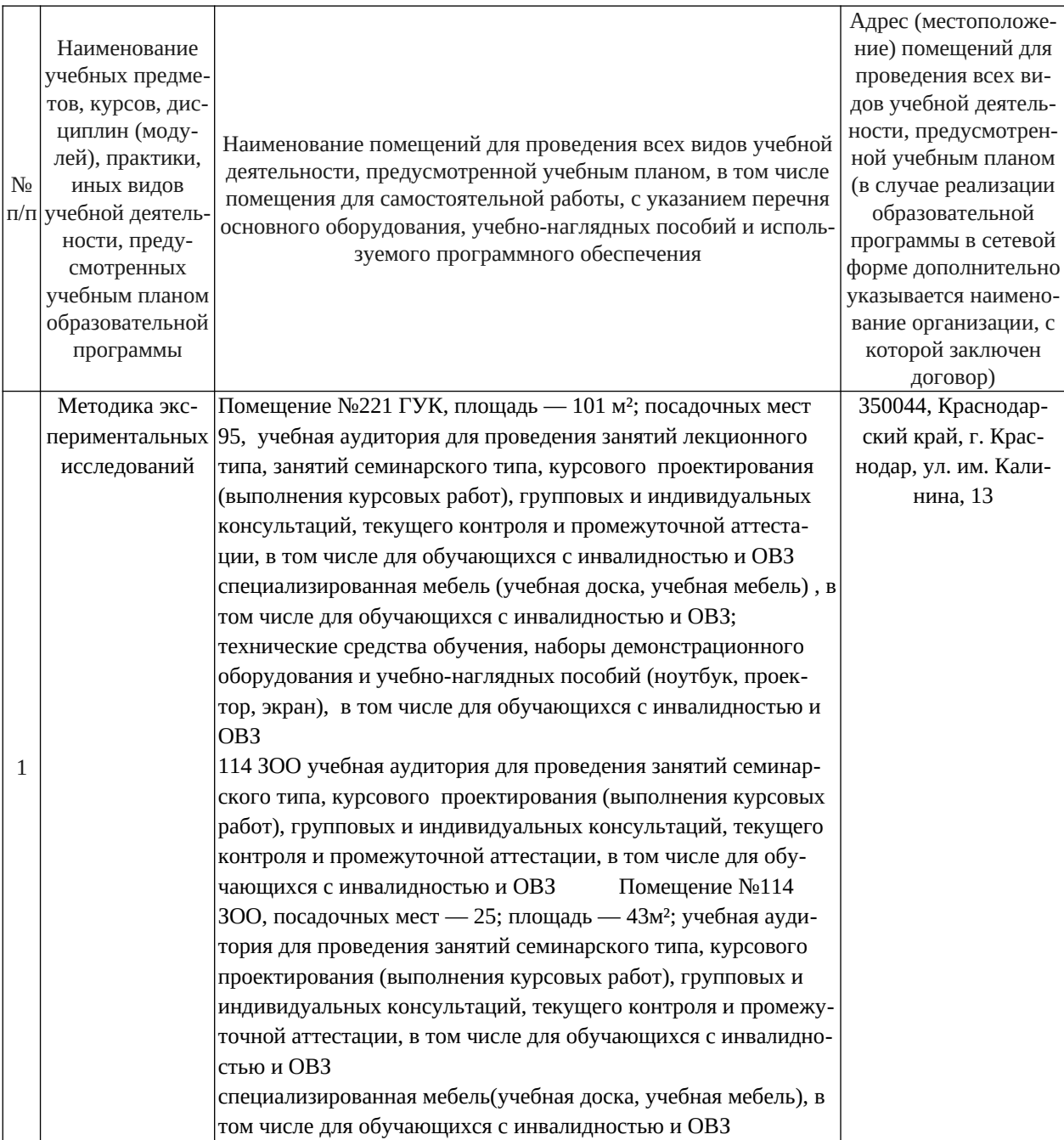

### **13 Особенности организации обучения лиц с ОВЗ и инвалидов**

Для инвалидов и лиц с ОВЗ может изменяться объём дисциплины (модуля) в часах, выделенных на контактную работу обучающегося с преподавателем (по видам учебных занятий) и на самостоятельную работу обучающегося (при этом не увеличивается количество зачётных единиц, выделенных на освоение дисциплины).

Фонды оценочных средств адаптируются к ограничениям здоровья и восприятия информации обучающимися.

Основные формы представления оценочных средств – в печатной форме или в форме электронного документа.

### **Формы контроля и оценки результатов обучения инвалидов и лиц с ОВЗ**

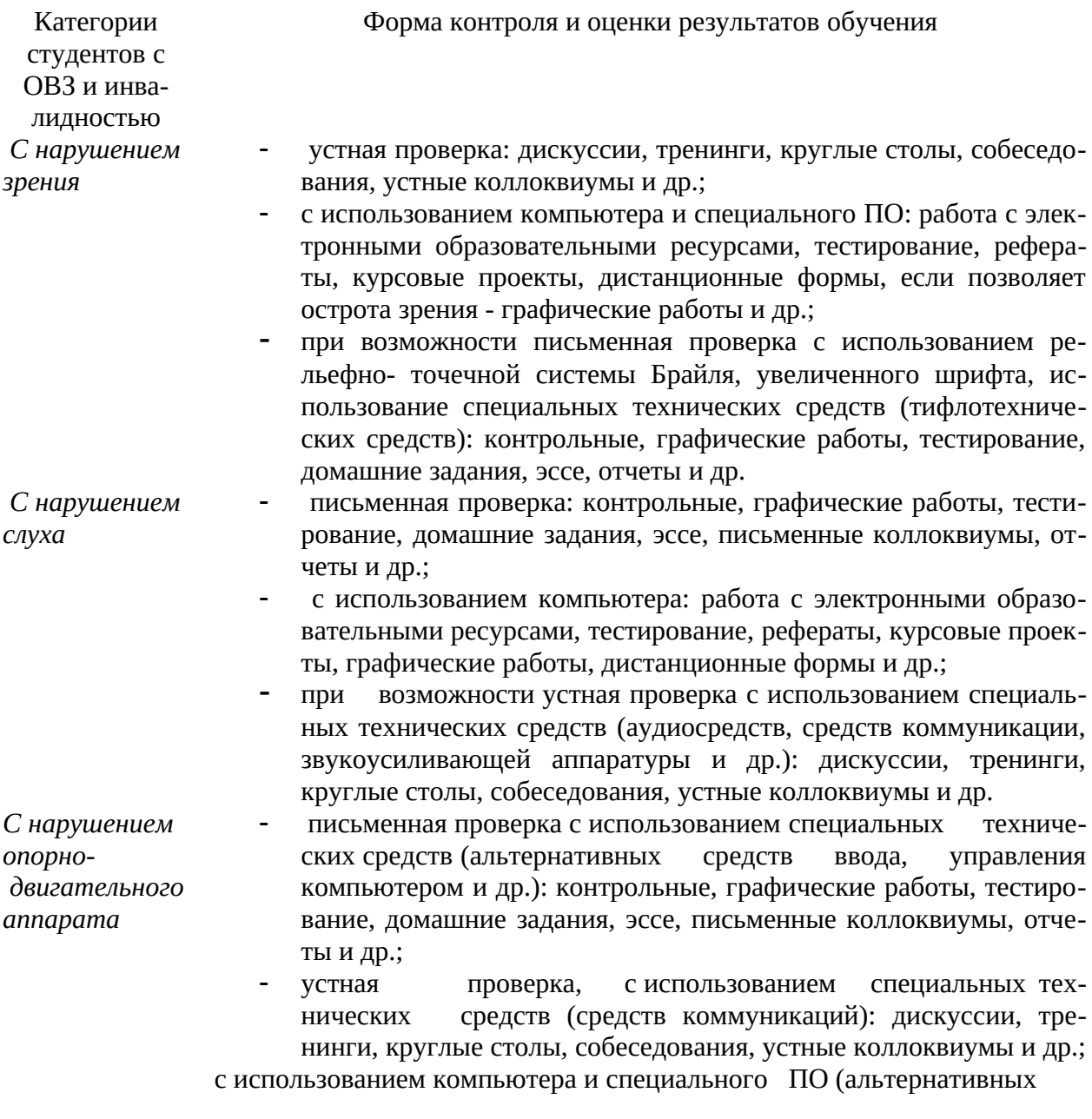

средств ввода и управления компьютером и др.): работа с электронными образовательными ресурсами, тестирование, рефераты, курсовые проекты, графические работы, дистанционные формы предпочтительнее обучающимся, ограниченным в передвижении и др.

# **Адаптация процедуры проведения промежуточной аттестации для инвалидов и лиц с ОВЗ:**

В ходе проведения промежуточной аттестации предусмотрено:

 предъявление обучающимся печатных и (или) электронных материалов в формах, адаптированных к ограничениям их здоровья;

 возможность пользоваться индивидуальными устройствами и средствами, позволяющими адаптировать материалы, осуществлять приём и передачу информации с учетом их индивидуальных особенностей;

увеличение продолжительности проведения аттестации;

 возможность присутствия ассистента и оказания им необходимой помощи (занять рабочее место, передвигаться, прочитать и оформить задание, общаться с преподавателем).

 Формы промежуточной аттестации для инвалидов и лиц с ОВЗ должны учитывать индивидуальные и психофизические особенности обучающегося/обучающихся по АОПОП ВО (устно, письменно на бумаге, письменно на компьютере, в форме тестирования и т.п.).

# **Специальные условия, обеспечиваемые в процессе преподавания дисциплины**

# **Студенты с нарушениями зрения**

 предоставление образовательного контента в текстовом электронном формате, позволяющем переводить плоскопечатную информацию в аудиальную или тактильную форму;

 возможность использовать индивидуальные устройства и средства, позволяющие адаптировать материалы, осуществлять приём и передачу информации с учетом индивидуальных особенностей и состояния здоровья студента;

 предоставление возможности предкурсового ознакомления с содержанием учебной дисциплины и материалом по курсу за счёт размещения информации на корпоративном образовательном портале;

 использование чёткого и увеличенного по размеру шрифта и графических объектов в мультимедийных презентациях;

 использование инструментов «лупа», «прожектор» при работе с интерактивной доской;

 озвучивание визуальной информации, представленной обучающимся в ходе занятий;

 обеспечение раздаточным материалом, дублирующим информацию, выводимую на экран;

 наличие подписей и описания у всех используемых в процессе обучения рисунков и иных графических объектов, что даёт возможность перевести письменный текст в аудиальный,

 обеспечение особого речевого режима преподавания: лекции читаются громко, разборчиво, отчётливо, с паузами между смысловыми блоками информации, обеспечивается интонирование, повторение, акцентирование, профилактика рассеивания внимания;

 минимизация внешнего шума и обеспечение спокойной аудиальной обстановки;

 возможность вести запись учебной информации студентами в удобной для них форме (аудиально, аудиовизуально, на ноутбуке, в виде пометок в заранее подготовленном тексте);

 увеличение доли методов социальной стимуляции (обращение внимания, апелляция к ограничениям по времени, контактные виды работ, групповые задания и др.) на практических и лабораторных занятиях;

 минимизирование заданий, требующих активного использования зрительной памяти и зрительного внимания;

 применение поэтапной системы контроля, более частый контроль выполнения заданий для самостоятельной работы.

# **Студенты с нарушениями опорно-двигательного аппарата (маломобильные студенты, студенты, имеющие трудности передвижения и патологию верхних конечностей)**

 возможность использовать специальное программное обеспечение и специальное оборудование и позволяющее компенсировать двигательное нарушение (коляски, ходунки, трости и др.);

 предоставление возможности предкурсового ознакомления с содержанием учебной дисциплины и материалом по курсу за счёт размещения информации на корпоративном образовательном портале;

 применение дополнительных средств активизации процессов запоминания и повторения;

опора на определенные и точные понятия;

- использование для иллюстрации конкретных примеров;
- применение вопросов для мониторинга понимания;
- разделение изучаемого материала на небольшие логические блоки;

 увеличение доли конкретного материала и соблюдение принципа от простого к сложному при объяснении материала;

 наличие чёткой системы и алгоритма организации самостоятельных работ и проверки заданий с обязательной корректировкой и комментариями;

 увеличение доли методов социальной стимуляции (обращение внимания, аппеляция к ограничениям по времени, контактные виды работ, групповые задания др.);

 обеспечение беспрепятственного доступа в помещения, а также пребывания них;

 наличие возможности использовать индивидуальные устройства и средства, позволяющие обеспечить реализацию эргономических принципов и комфортное пребывание на месте в течение всего периода учёбы (подставки, специальные подушки и др.).

## **Студенты с нарушениями слуха (глухие, слабослышащие, позднооглохшие)**

 предоставление образовательного контента в текстовом электронном формате, позволяющем переводить аудиальную форму лекции в плоскопечатную информацию;

 наличие возможности использовать индивидуальные звукоусиливающие устройства и сурдотехнические средства, позволяющие осуществлять приём и передачу информации; осуществлять взаимообратный перевод текстовых и аудиофайлов (блокнот для речевого ввода), а также запись и воспроизведение зрительной информации.

 наличие системы заданий, обеспечивающих систематизацию вербального материала, его схематизацию, перевод в таблицы, схемы, опорные тексты, глоссарий;

 наличие наглядного сопровождения изучаемого материала (структурно-логические схемы, таблицы, графики, концентрирующие и обобщающие информацию, опорные конспекты, раздаточный материал);

 наличие чёткой системы и алгоритма организации самостоятельных работ и проверки заданий с обязательной корректировкой и комментариями;

 обеспечение практики опережающего чтения, когда студенты заранее знакомятся с материалом и выделяют незнакомые и непонятные слова и фрагменты;

 особый речевой режим работы (отказ от длинных фраз и сложных предложений, хорошая артикуляция; четкость изложения, отсутствие лишних слов; повторение фраз без изменения слов и порядка их следования; обеспечение зрительного контакта во время говорения и чуть более медленного темпа речи, использование естественных жестов и мимики);

 чёткое соблюдение алгоритма занятия и заданий для самостоятельной работы (называние темы, постановка цели, сообщение и запись плана, выделение основных понятий и методов их изучения, указание видов деятельности студентов и способов проверки усвоения материала, словарная работа);

 соблюдение требований к предъявляемым учебным текстам (разбивка текста на части; выделение опорных смысловых пунктов; использование наглядных средств);

минимизация внешних шумов;

 предоставление возможности соотносить вербальный и графический материал; комплексное использование письменных и устных средств коммуникации при работе в группе;

– сочетание на занятиях всех видов речевой деятельности (говорения, слушания, чтения, письма, зрительного восприятия с лица говорящего).

## **Студенты с прочими видами нарушений (ДЦП с нарушениями речи, заболевания эндокринной, центральной нервной и сердечно-сосудистой систем, онкологические заболевания)**

 наличие возможности использовать индивидуальные устройства и средства, позволяющие осуществлять приём и передачу информации;

 наличие системы заданий, обеспечивающих систематизацию вербального материала, его схематизацию, перевод в таблицы, схемы, опорные тексты, глоссарий;

наличие наглядного сопровождения изучаемого материала;

 наличие чёткой системы и алгоритма организации самостоятельных работ и проверки заданий с обязательной корректировкой и комментариями;

 обеспечение практики опережающего чтения, когда студенты заранее знакомятся с материалом и выделяют незнакомые и непонятные слова и фрагменты;

 предоставление возможности соотносить вербальный и графический материал; комплексное использование письменных и устных средств коммуникации при работе в группе;

 сочетание на занятиях всех видов речевой деятельности (говорения, слушания, чтения, письма, зрительного восприятия с лица говорящего);

 предоставление образовательного контента в текстовом электронном формате;

 предоставление возможности предкурсового ознакомления с содержанием учебной дисциплины и материалом по курсу за счёт размещения информации на корпоративном образовательном портале;

 возможность вести запись учебной информации студентами в удобной для них форме (аудиально, аудиовизуально, в виде пометок в заранее подготовленном тексте).

 применение поэтапной системы контроля, более частый контроль выполнения заданий для самостоятельной работы,

 стимулирование выработки у студентов навыков самоорганизации и самоконтроля;

 наличие пауз для отдыха и смены видов деятельности по ходу занятия.